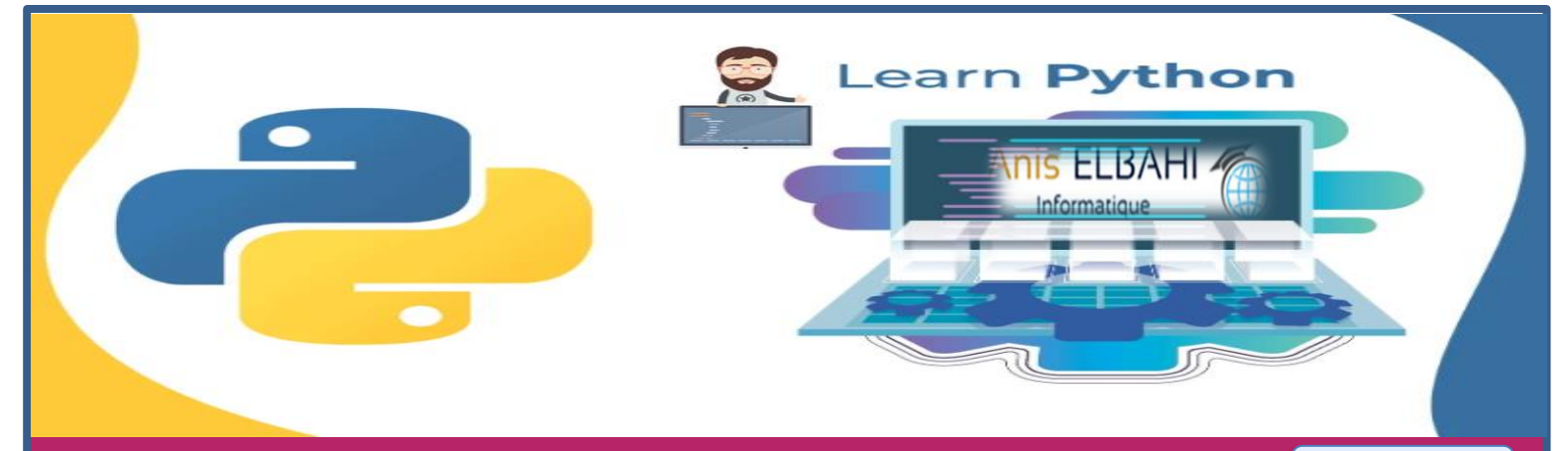

## Cours, exercices et projets

*Version 1.0*

3ème \* Scientifiques Sciences Expérimentales – Mathématiques - Techniques

# **INFORMATIQUE**

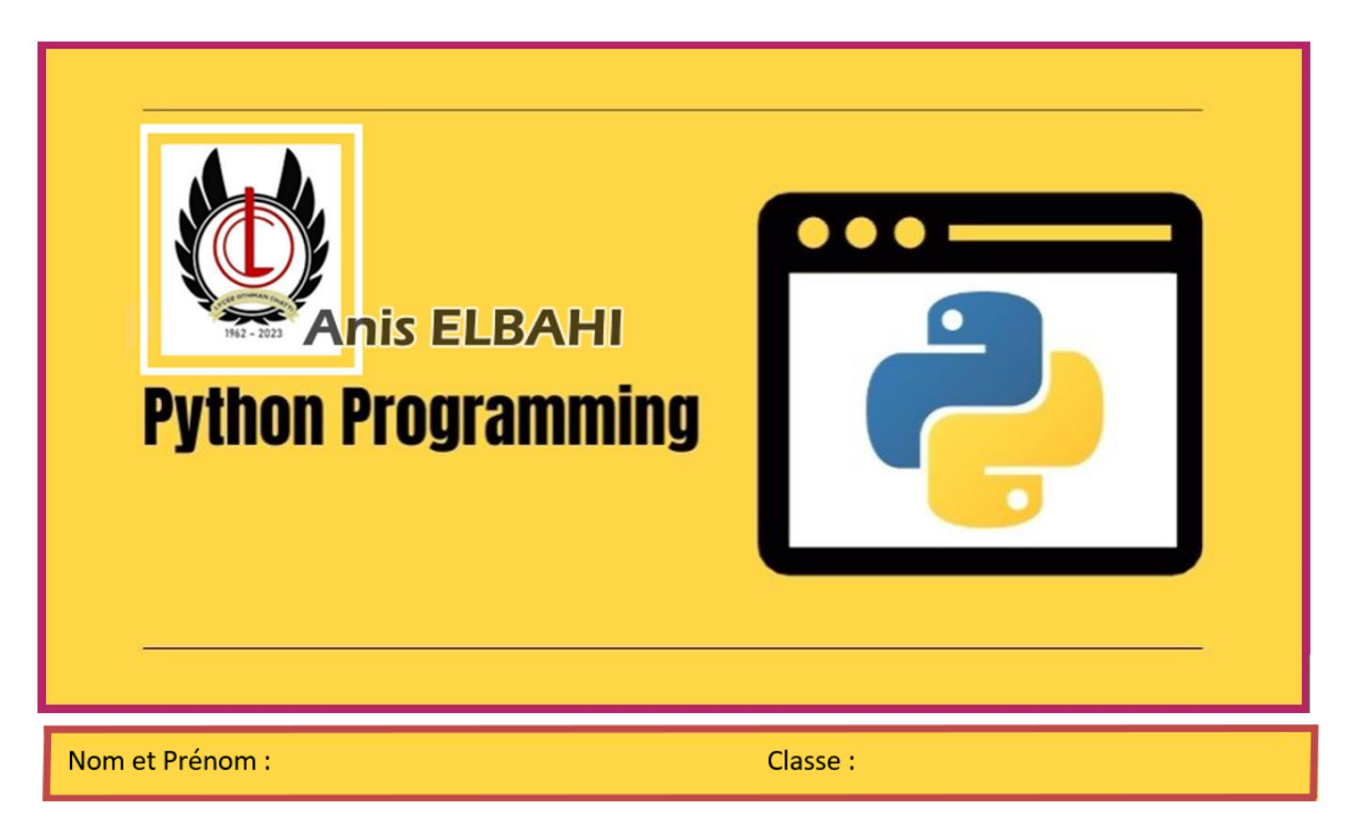

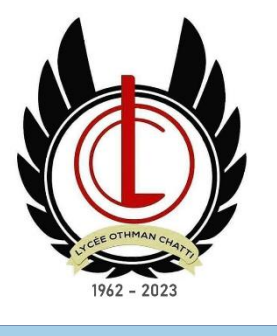

**Lycée OTHMAN CHATTI M'SAKEN**

**2022 - 2023**

### **Présentation du manuel :**

Ce manuel est destiné aux élèves du niveau 3ème année secondaire de toutes sections scientifiques que ce soit "Sciences expérimentales", "Mathématiques" ou "Techniques" il est reparti sur deux grands axes :

➢ **Pensée Computationnelle et Programmation**

➢ **Internet et nouvelles technologies (Robotique)** 

La première partie contient les 5 chapitres suivants :

**Chapitre 1 :** L'algorithme, les structures de données et les structures simples **Chapitre 2 :** Les structures de contrôles conditionnelles **Chapitre 3 :** Les structures de contrôles itératives **Chapitre 4 :** Le tableau (Vecteur) **Chapitre 5 :** Les sous programmes

La deuxième partie contient les 2 chapitres suivants :

**Chapitre 1 :** Présentation de la robotique **Chapitre 2 :** Pilotage d'un objet connecté

Chaque partie présente une explication simple, détaillée et conviviale des notions algorithmiques dont l'élève aura besoin pour résoudre n'importe quel problème algorithmique à son niveau.

Le manuel contient également une série de 34 exercices et 2 projets robotique pour bien consolider les acquis des élèves durant l'année scolaire.

Je tiens à remercier **Mme Raja Mkhinini** pour sa collaboration dans la préparation de ce manuel.

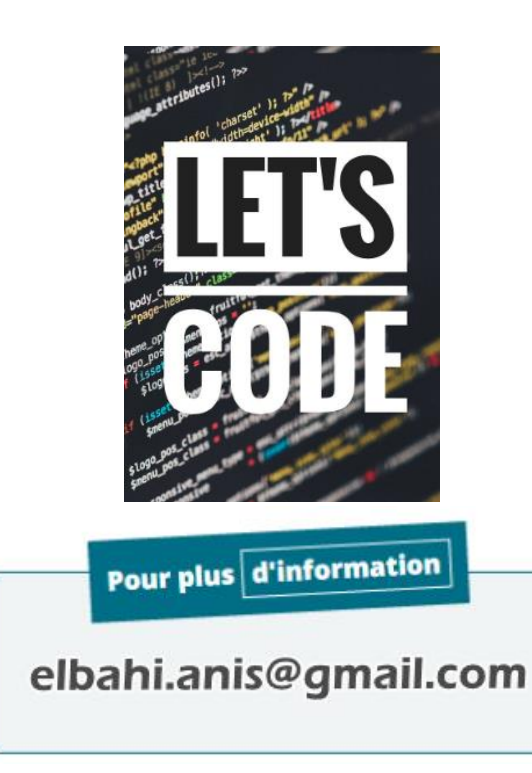

## Pensée Computationnelle et Programmation « Algorithmique et programmation python »

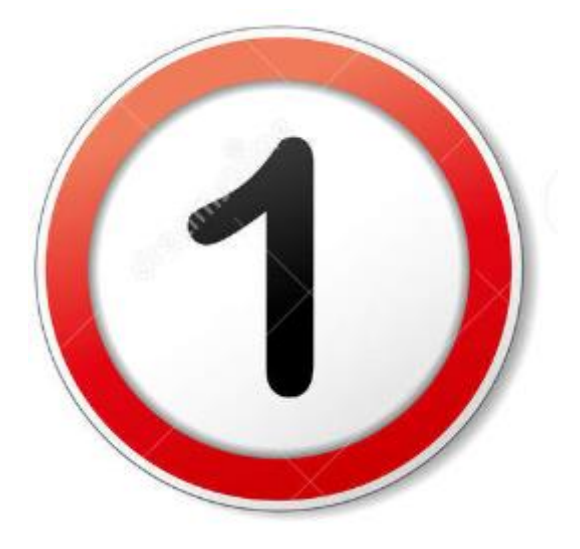

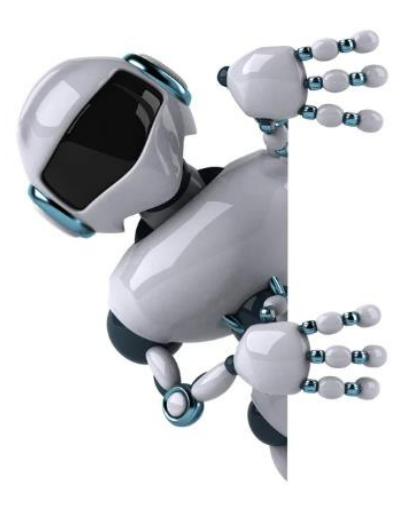

## **Partie 1 :**

**L'algorithme, les structures de données et les structures simples**

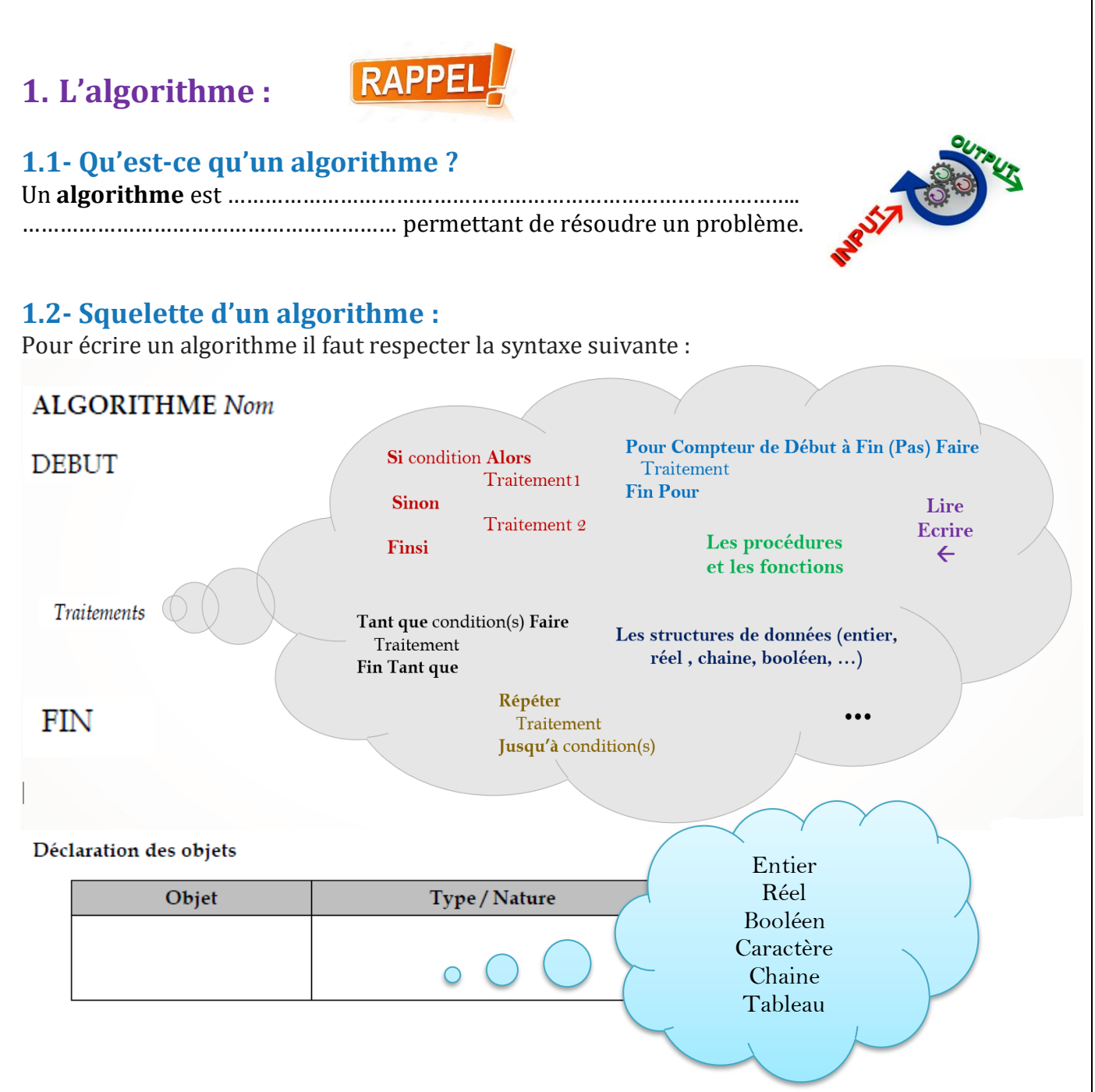

### **1.3- Qu'est-ce qu'un Langage de programmation ?**

En informatique, un algorithme est la solution d'un problème dans un langage naturel. Cette solution n'est pas …………………………….. par l'ordinateur. Pour cela elle doit être traduite en un langage (de programmation) compréhensible à la fois par l'ordinateur et par le programmeur.

la programmation, appelée aussi codage, est l'ensemble des activités qui permettent à un programmeur d'écrire des [programmes informatiques](https://fr.wikipedia.org/wiki/Programme_informatique) en utilisant un [langage de](https://fr.wikipedia.org/wiki/Langage_de_programmation)  [programmation.](https://fr.wikipedia.org/wiki/Langage_de_programmation)

Il existe beaucoup de langages de programmation voici les plus utilisés :

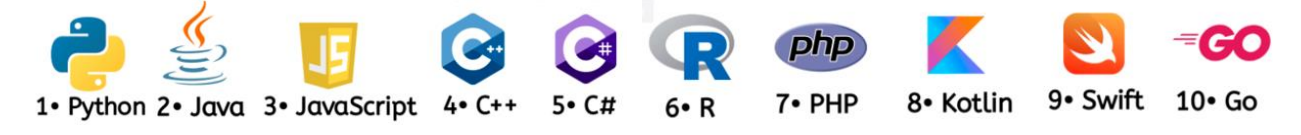

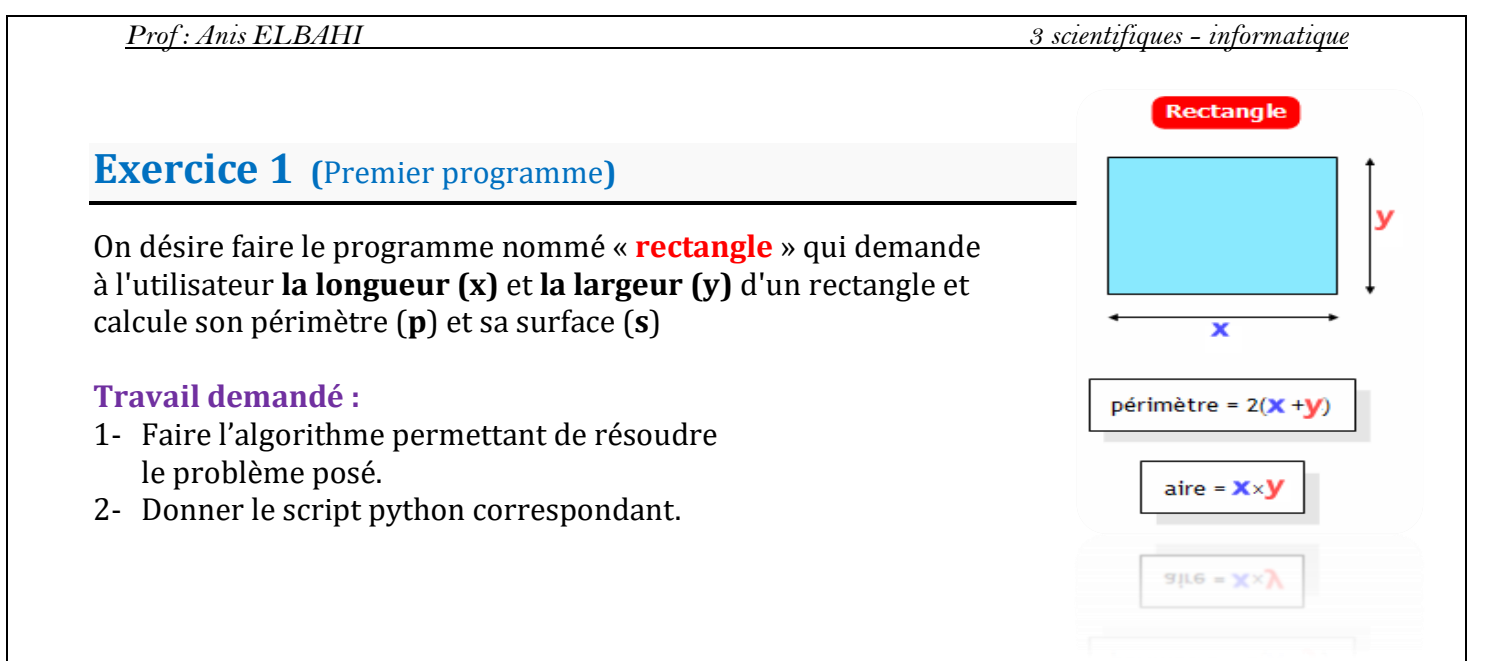

### **Exercice 2 (**Deuxième programme**)**

Écrire un programme Python qui, à partir de la saisie d'un rayon, calcule et affiche **le périmètre** et **l'aire** d'un cercle.

# **Disque**  $\pi \approx 3,14$ aire =  $\pi \times r^2$ périmètre =  $2\pi \times r$ périmètre =  $2\pi \times r$

### **Constatation :**

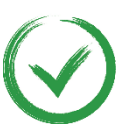

L'algorithme est une solution permettant de résoudre un problème donné. Pour écrire un algorithme, on peut utiliser des variables, des structures de contrôles (conditionnelles et itératives) , des fonctions prédéfinies et on peut manipuler des opérateurs.

## **2. Les structures de données :**

### **2.1- Qu'est-ce qu'une variable ?**

En programmation, pour résoudre un problème informatique, il faut utiliser des **variables**. Chaque variable possède un …………………………, un ………………………….. et un ………………….………..

## Remarque

En algorithmique, on peut utiliser d'autre type d'objets qu'on appelle « constante ». Une constante est un objet ……………………

..……………………………………………………………

…………………………………………………………….. .

### **2.2- Les types des variables : a) type numérique :**

Une variable numérique peut être de type ………….……… (int) ou ……………… (float)

- Une variable de type entier contient une valeur sans virgule : 2, -17, 1254, 0 , -5
- Une variable de type réel contient une valeur avec virgule : 5.2 , -7.0 , 2.55, 15.

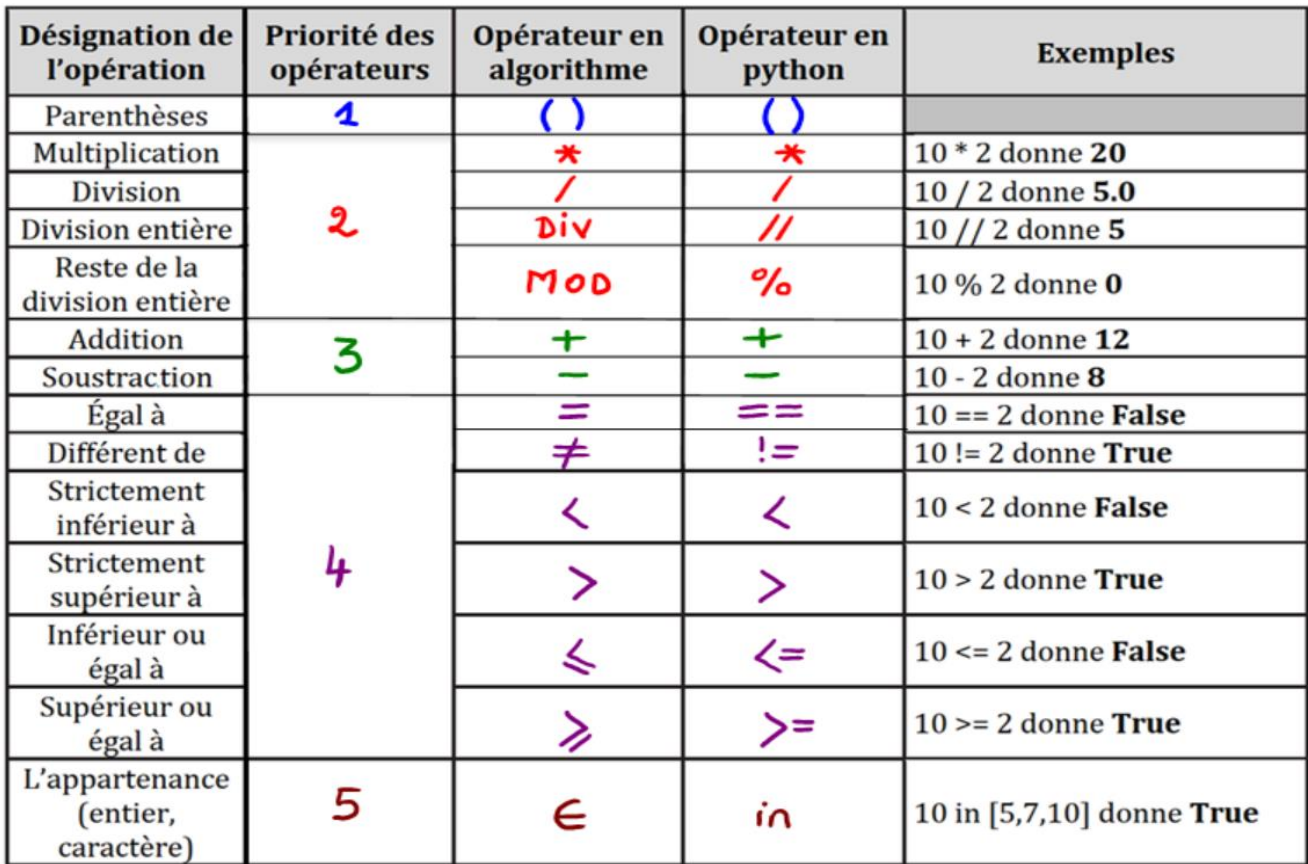

### **a.1) Les opérateurs arithmétiques et de comparaison :**

### **Exercice 3 (**Evaluation d'une expression arithmétique**)**

1- Pour chaque opérateur donner son équivalent en python et pour chaque expression donner le résultat correspondant.

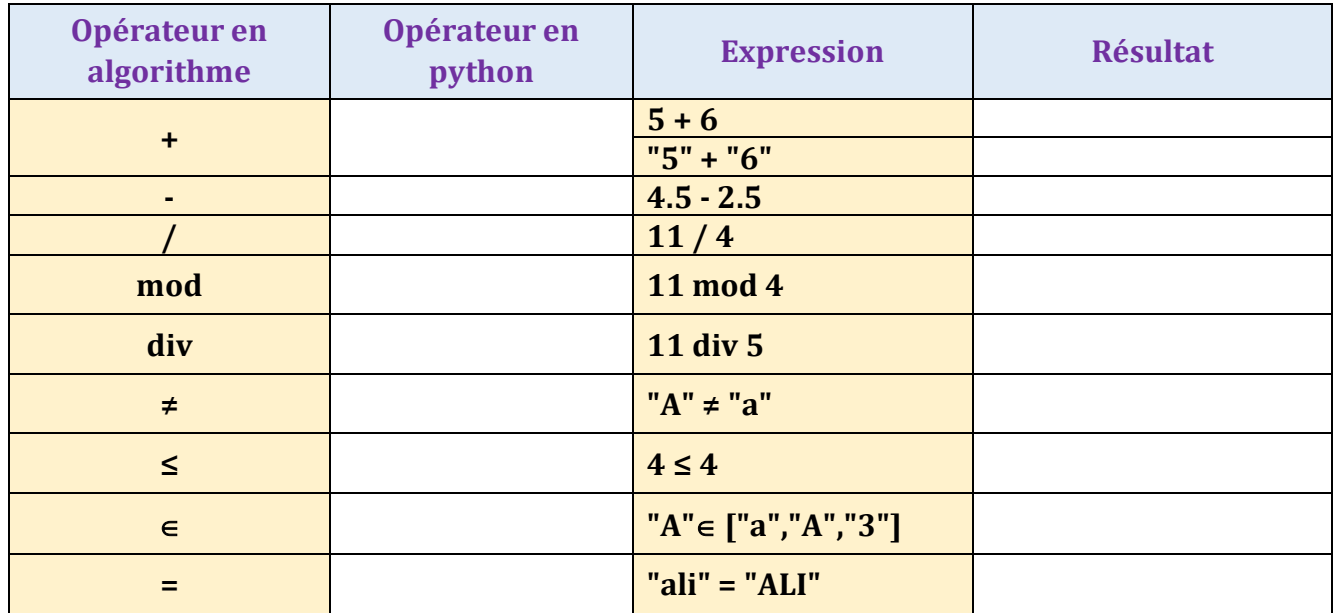

2- Compléter le tableau suivant par l'instruction algorithmique, en python ou la valeur de x :

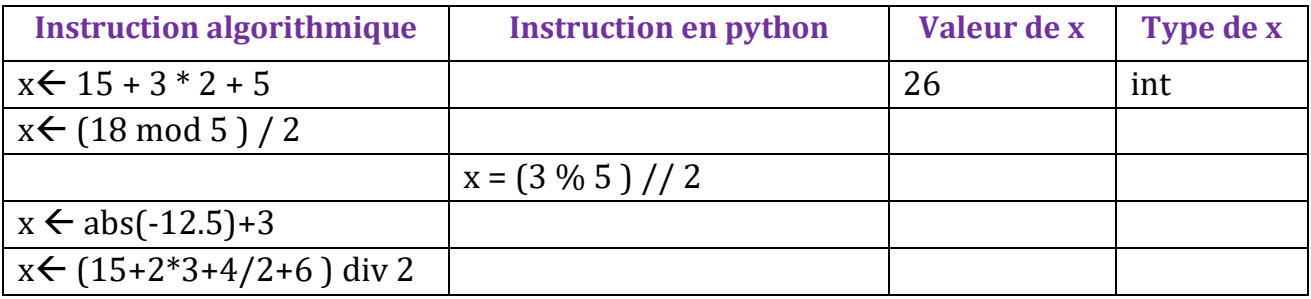

### **a.2) Les fonctions prédéfinies sur les types numériques :**

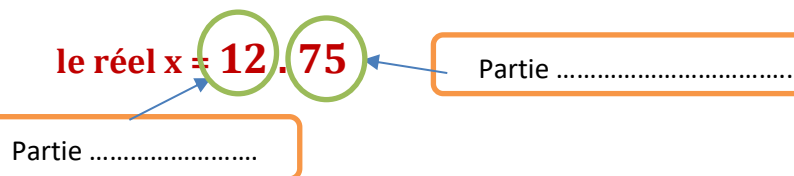

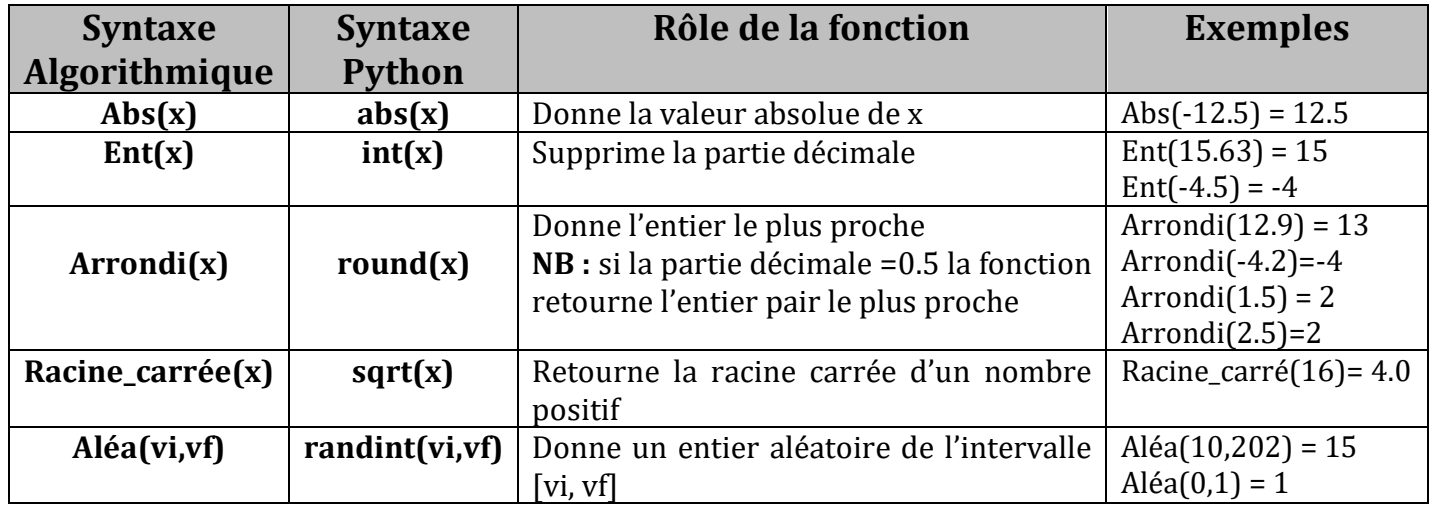

## Remarque

- En python pour utiliser la fonction sqrt : from random import randint
- En python pour utiliser la fonction randint : from random import randint

### **Exercice 4 (**Evaluation d'une expression arithmétique / logique**)**

Compléter le tableau suivant par la valeur ainsi que le type de x (en algorithmique) :

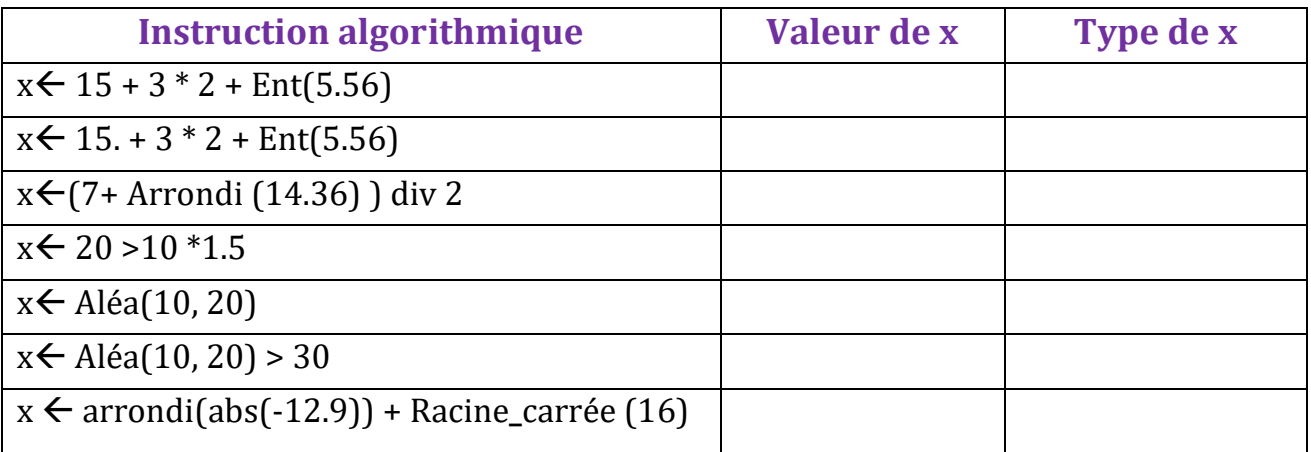

## **b) – Le type booléen :**

- Une variable logique ou booléenne (bool) ne peut contenir que la valeur Vrai (True) ou Faux (False)
- La table de vérité du type booléen est la suivante :

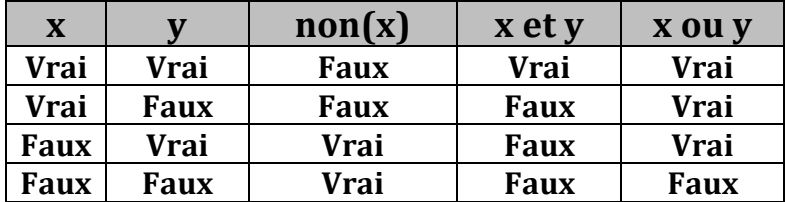

## Remarque

La priorité des opérateurs logiques : non  $(not) > et (and) > ou (or)$ 

### **Exercice 5 (**Evaluation d'une expression logique**)**

Evaluer les expressions logiques suivantes :

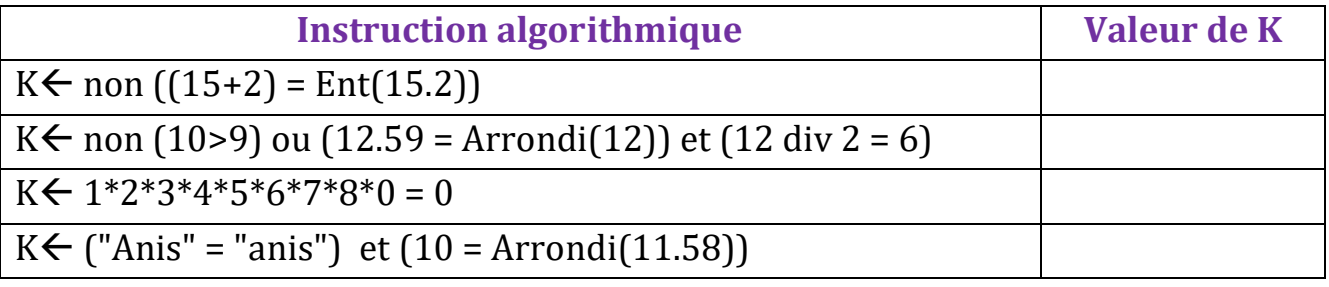

### **c) – Le type caractère :**

### **c.1) Présentation**

- Une variable de type caractère doit contenir un seul caractère.
- Un caractère peut être : "a", "b", …,"A", "B", … ,"0", … ,"9", "\*", "=", …
- Chaque caractère possède un code ASCII.

### Remarque

Exemples de code ASCII : "A"=65 "a"=97 "0"=48

### **c.2) Les fonctions prédéfinies sur le type caractère :**

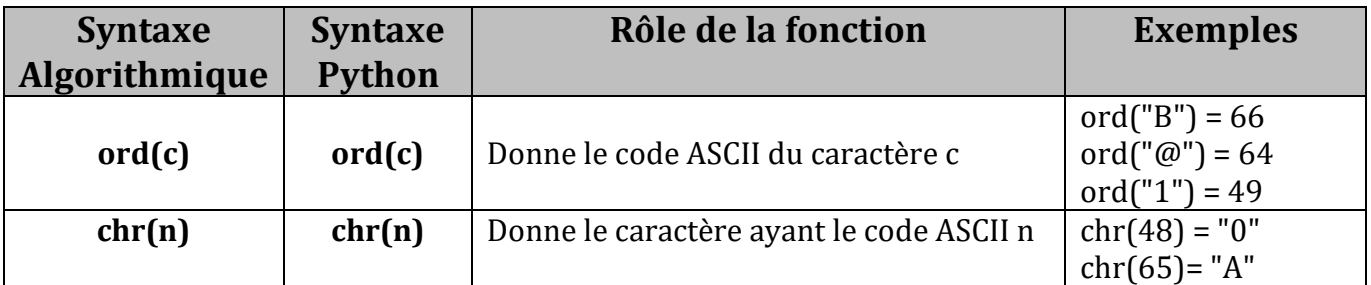

### **d) Le type chaine de caractères : d.1) Présentation :**

- Une variable de type chaine de caractères peut contenir un ensemble de caractères
- Une chaine vide est une chaine ayant une longueur égale à zéro
- L'indice du premier caractère d'une chaine est zéro.

### **d.2) Les fonctions prédéfinies sur le type chaine de caractères :**

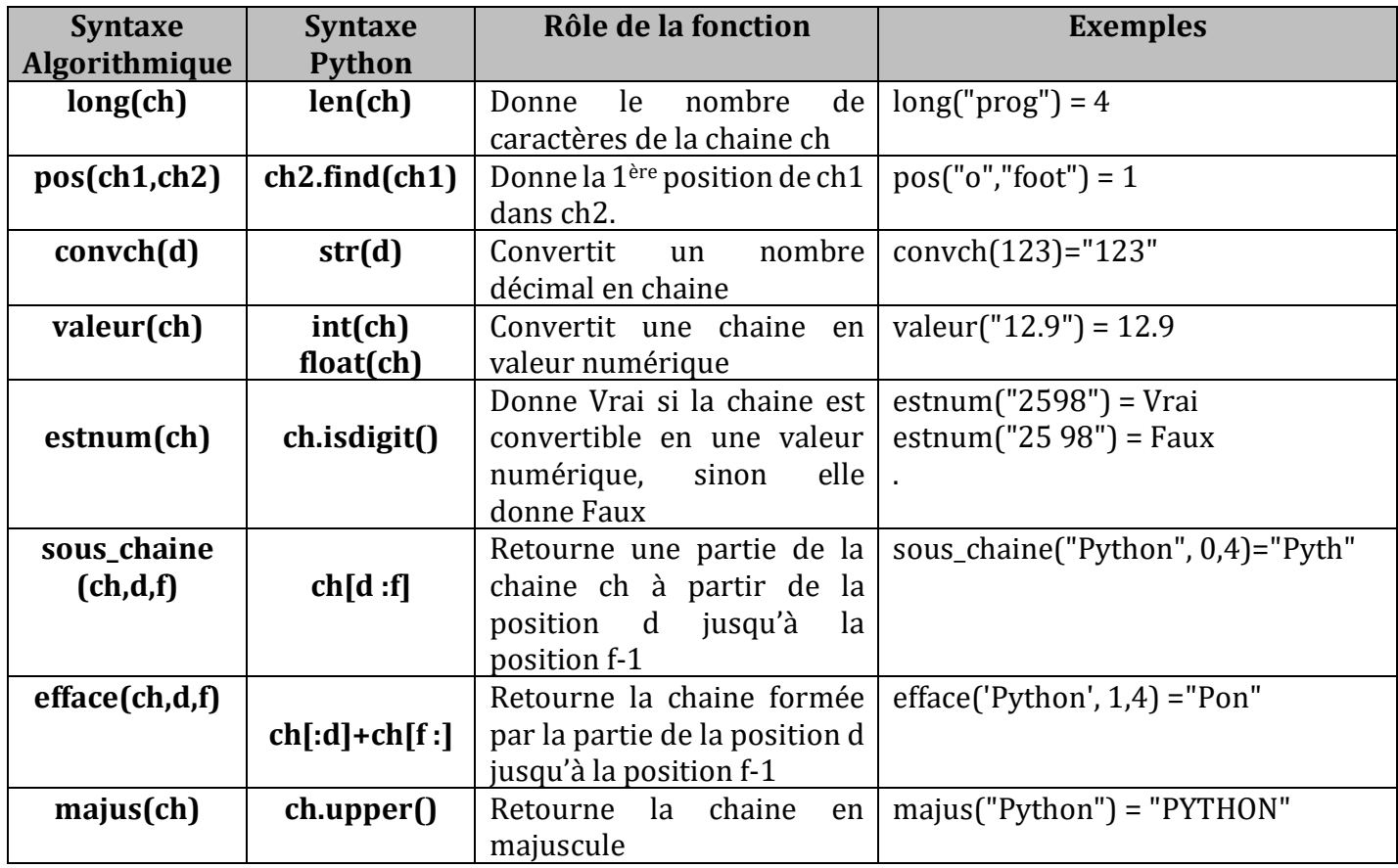

## Remarque.

Pour concaténer (grouper) des chaines de caractères, on peut utiliser l'opérateur **+** : Par exemple : **"Prog"+"\* \*"+"python"** donne **"Prog\* \*python"**

**Exercice 6 (**Manipulation d'une chaine sous python**)**

Soit le code Python suivant, donner pour chaque instruction la valeur de k :

1 ch1='Programmation' 2 ch2='Bac 2022' 3 k=len(ch1) // 3  $-$ 4  $k=$  ch1.find('P')  $5$  k= ch1.find('M') —  $6 k = ch1.find('m')$  $7\overline{ }$ 8 k=ch2[0:3]  $\longrightarrow$ <br>9 k=ch2[1:6]  $\longrightarrow$ 10  $k = ch2[:7] + ch1[10:]$ 11  $k = ch2[4:7]$ . isdigit() – 12 k=ch2.upper() <

## **3. Les structures simples :**

Appelées aussi les opérations algorithmiques simples (ou de base) et qui sont :

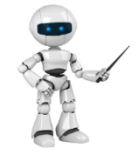

➢ L'opération ……………………………. ➢ L'opération …………………………… ➢ L'opération …………………………..

## Remarque

L'opération la plus utilisée en programmation est l'opération …………………………………………………….

Voici la syntaxe des opérations simples :

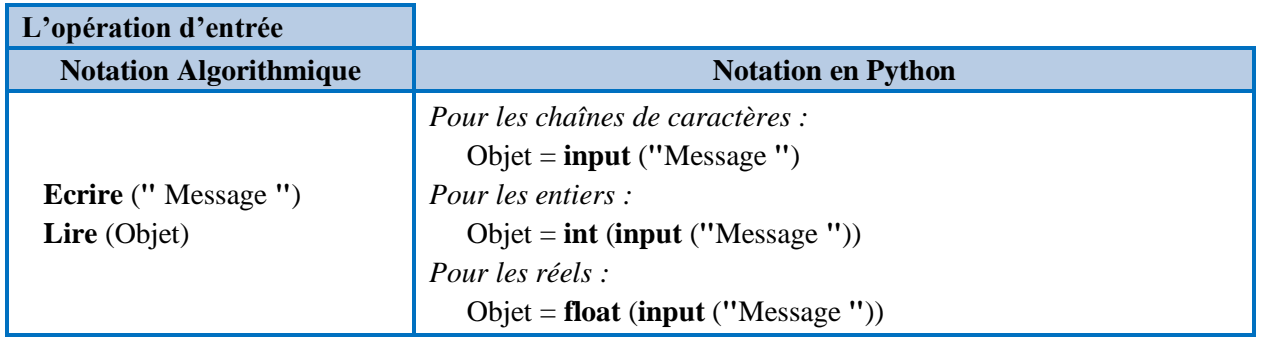

### **L'opération de sortie Notation Algorithmique Notation en Python Ecrire** (**"**Message**",** Objet) **Ecrire** (**"**Message**",** Expression) **print** (**"**Message**",** Objet, **end = ""**) **print** (**"**Message**",** Expression, **end = ""**) **Ecrire\_nl** (**"**Message**",** Objet) **Ecrire\_nl** (**"**Message**",** Expression) **print** (**"**Message**",** Objet) **print** (**"**Message**",** Expression) *N.B. : "print" fait un retour à la ligne automatique*

## Remarque

la commande **Ecrire** : affiche sans faire un retour à la ligne la commande **Ecrire\_nl** : affiche et fait un retour à la ligne

## **Exercice 7 (**Un peu de géométrie**)**

On désire calculer l'aire d'une ellipse en appliquant la formule suivante : **Aire= a\*b\*** On vous demande de faire l'algorithme nommé « ellipse » puis le script python permettant de lire la valeur de a et de celle de b pour calculer et afficher la valeur de l'aire correspondante.

### **Exercice 8 (**Un peu de physique**)**

Donner l'algorithme qui permet de calculer et d'afficher le poids P d'un solide. Sachant que **P=masse\*g** et **g= 9.8**

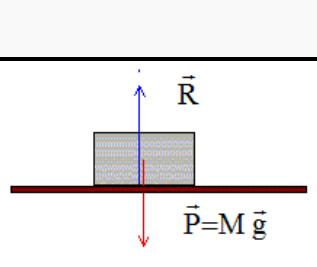

*Prof : Anis ELBAHI 3 scientifiques - informatique*

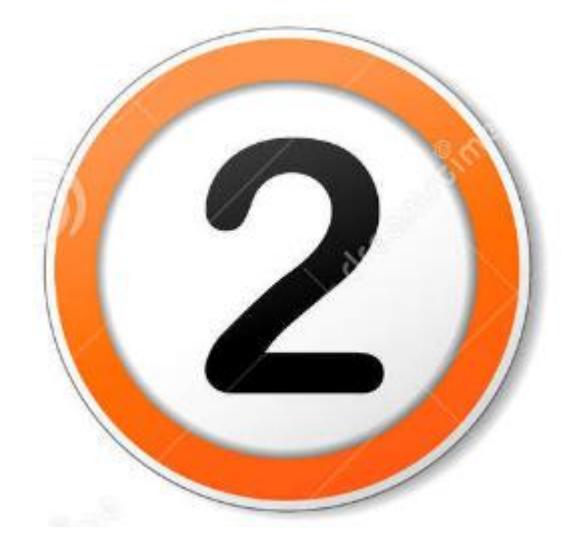

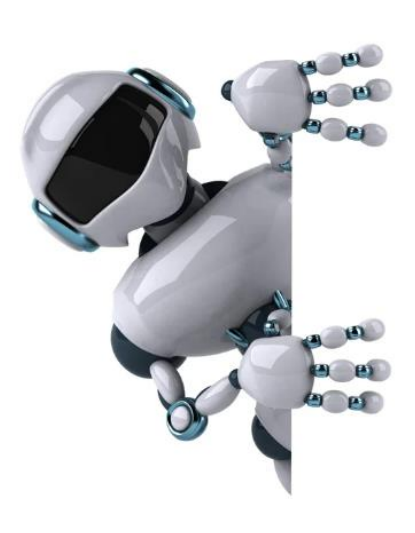

## **Partie 2 : Les structures de contrôles conditionnelles**

## **Les structures conditionnelles :**

Les structures conditionnelles permettent de faire ………………………. parmi plusieurs (et de rendre un programme informatique plus intelligent) . En programmation, on peut distinguer **4 formes** différentes :

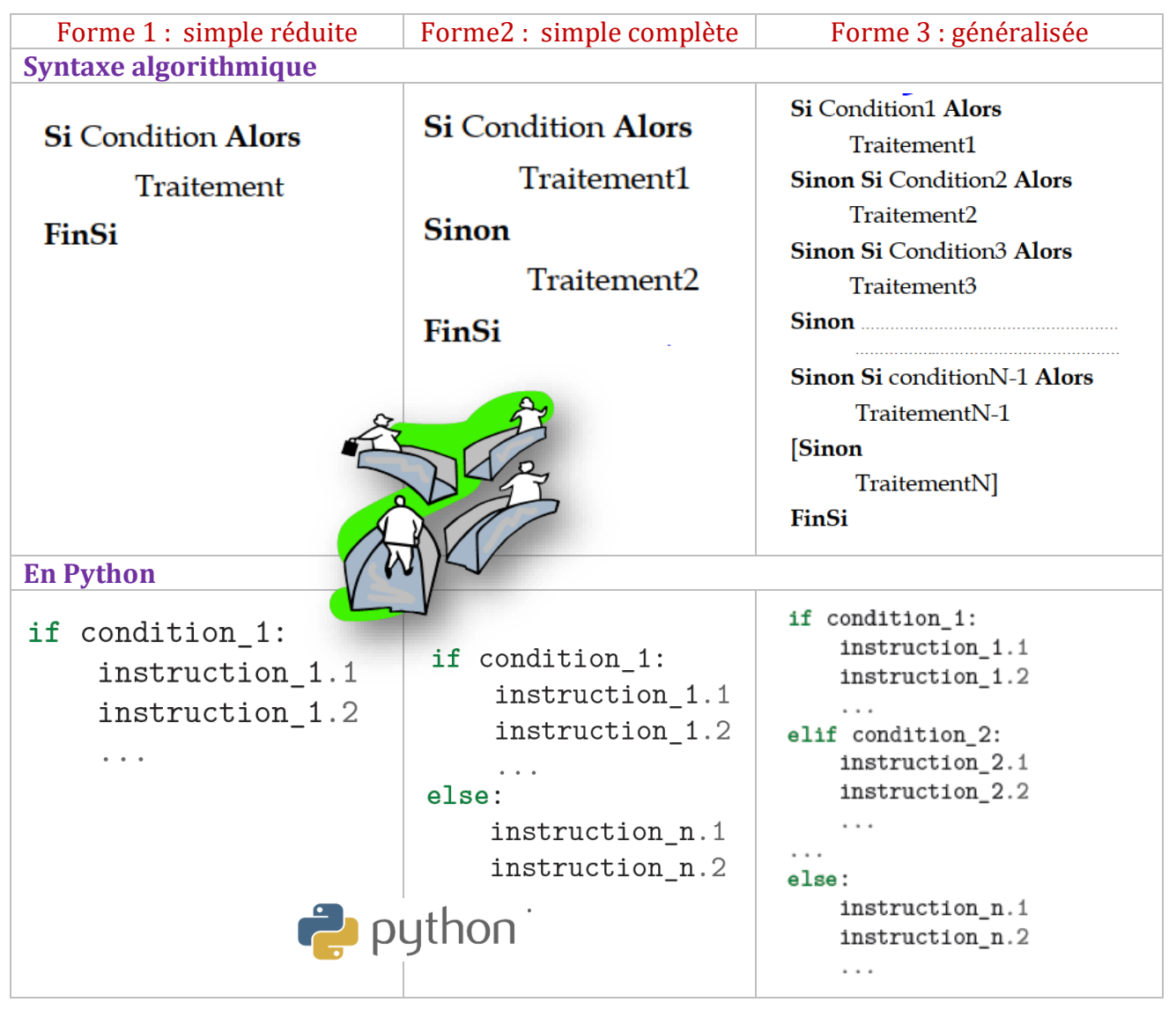

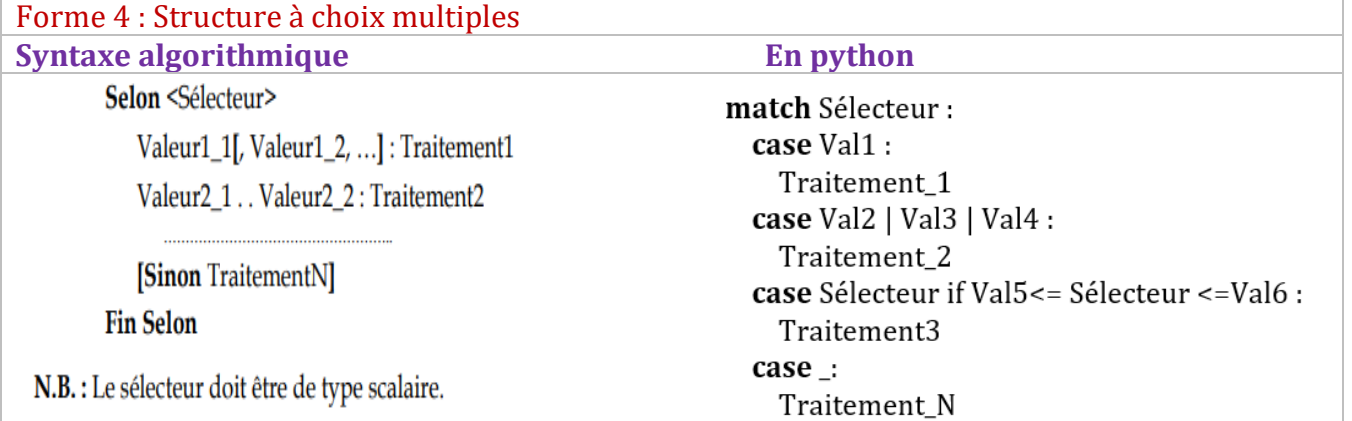

Une structure de contrôle conditionnelle peut être utilisée si on est obligé à tester une condition pour exécuter un traitement.

### $\Delta$  Attention-

En Python (contrairement aux autres langages de programmation ) c'est **l'indentation** (les espaces en début de chaque ligne) qui détermine les blocs d'instructions (structures conditionnelles, boucles, etc.).

### **Exercice 9 (**Vérifier la parité**)**

- **1-** On vous demande de faire un algorithme nommé "**Parité**" qui :
	- Permet de saisir un entier x
	- Vérifier et afficher s'il est pair ou impair.
- **2-** Qu'appelle-t-on la structure conditionnelle à utiliser ? → ………………………………….
- **3-** Traduire votre algorithme en Python

### **Exercice 10 (**Résolution d'une équation de second degré**)**

Une équation de second degré s'écrit sous la forme : **ax2+bx+c=0** Pour résoudre telle équation, il faut suivre la démarche suivante :

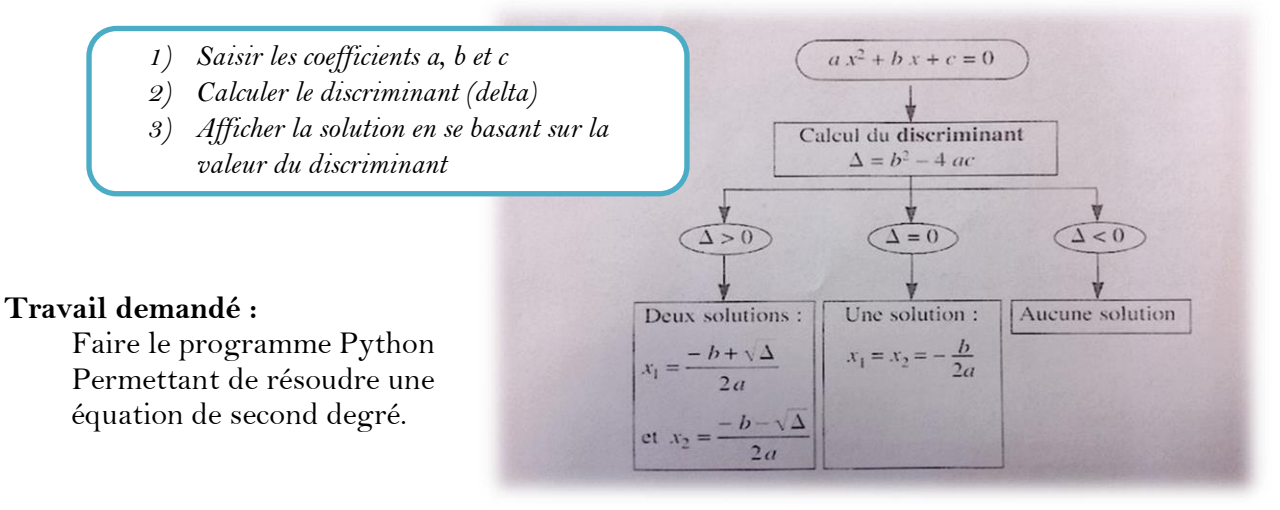

### **Exercice 11 (**Structure à choix multiple**)**

On désire faire l'algorithme « **nb\_jours** » puis le script python d'un programme qui demande à l'utilisateur le numéro du mois pour lui afficher le nombre du jours correspondant au numéro du mois saisi.

NB : utiliser la structure à choix (selon) pour résoudre le problème.

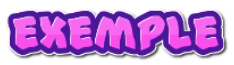

- Si le numéro du mois saisi est 3, le programme doit afficher : Le mois 3 : **31 jours.**
- Si le numéro du mois saisi est 2, le programme doit afficher : Le mois 2 : **28 ou 29 jours.**
- Si le numéro du mois saisi est 19, le programme doit afficher : Le mois 19 : **invalide !**

15

## **Exercice 12 (**Rappel sur les fonctions prédéfinies**)**

### 1. **Soit l'instruction**  $X \leftarrow$  **ent (12.33)**

Elle permet d'affecter à X la valeur 12

La variable X contiendra une valeur de type entier

La variable X contiendra une valeur de type réel

## **2.** L'instruction  $R \leftarrow$  arrondi (12.75) permet d'effectuer à la variable R

L'entier 12 L'entier 13

Le réel 13.00

## **3. Soit l'instruction**  $C \leftarrow$  **sous-chaine ("informatique", 2, 3)**

Elle permet d'affecter à C la valeur "**for**"

La variable C doit être de type caractère

La variable C doit être de type chaine de caractère

## **4. L'instruction Testnum(convch(valeur("3.5")+ long(convch(1.2)))) affecte à T:**

 6.5 FAUX VRAI

## **5. Soit l'instruction**  $P \leftarrow pos$  **("2", "FIFA 2022")**

Elle permet d'affecter à P la valeur 3 Elle permet d'affecter à P la valeur 5 La variable P doit être de type entier

## **Exercice 13 (**Deviner le résultat**)**

Quel sont les valeurs de A et B après exécution de chaque bloc

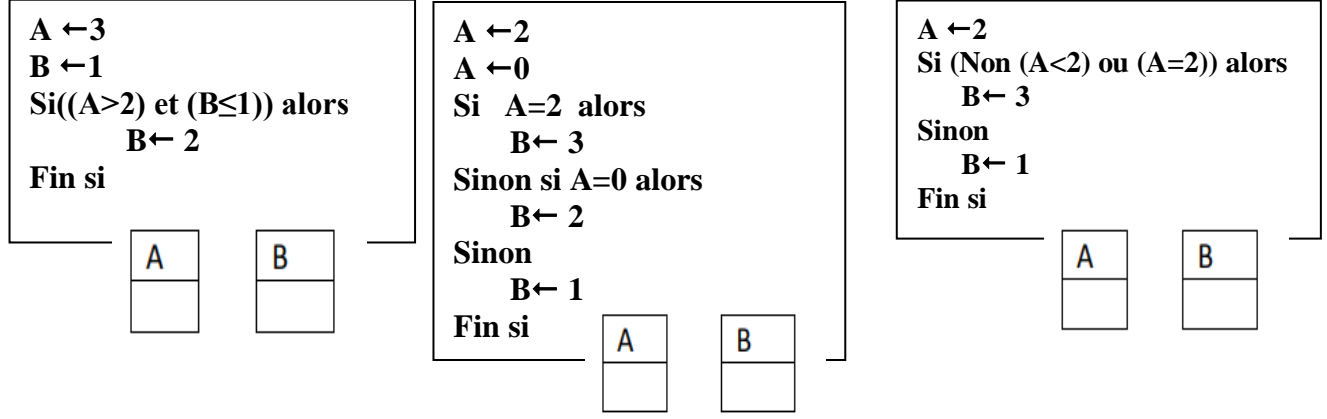

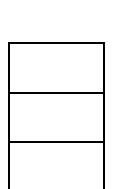

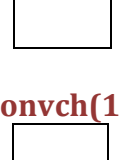

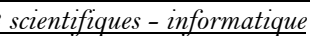

### **Exercice 14 (**Calculatrice**)**

- a) On désire faire l'algorithme nommé « **calculatrice** » permettant de :
	- 1- Saisir un réel **x**
	- 2- Saisir un opérateur (" + ", " ", " \* ", " / ")
	- 3- Saisir un réel **y**
	- 4- Afficher le résultat correspondant à l'application de l'opérateur sur les 2 réels x et y.
	- **NB :** pour le cas d'une division par zéro, afficher un message d'erreur.
- b) Donner le script Python correspondant

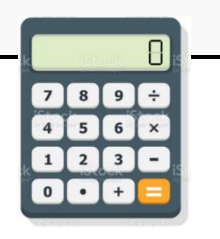

*Prof : Anis ELBAHI 3 scientifiques - informatique*

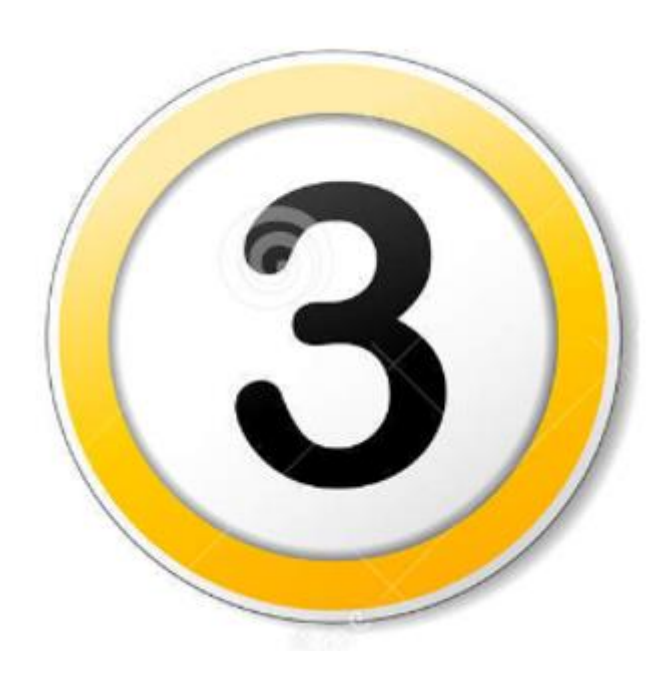

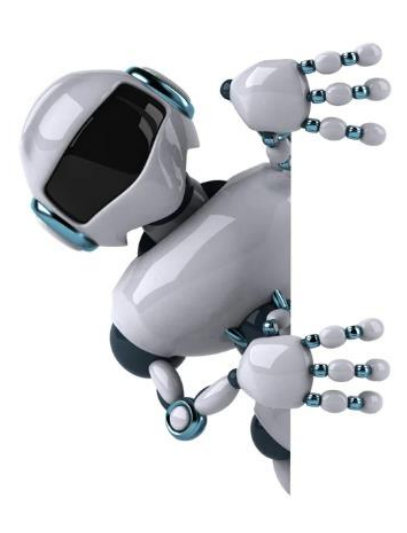

**Partie 3 : Les structures de contrôles itératives** 

Les boucles

### **Les structures itératives**

Les structures itératives ou structures répétitives ou ................. permettent de ............. un traitement un certain nombre de fois. En algorithmique on peut distinguer **3 boucles** :

### **1- La boucle « Pour »:**

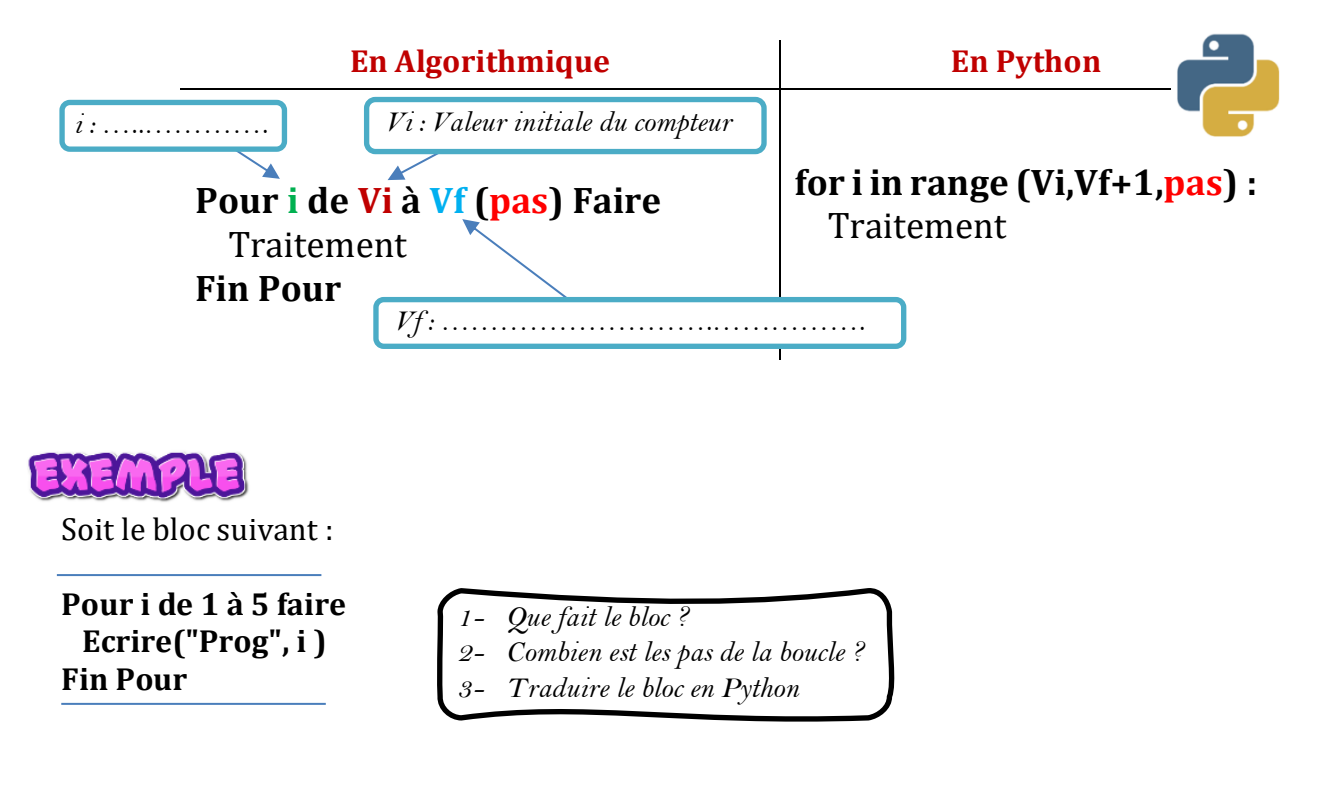

## Remarque

1- La fonction python « range » crée un compteur qui s'incrémente ou se décrémente automatiquement.

**Exemple :**

- **range(n)** renvoi un itérateur parcourant  $0, 1, 2, ..., n 1$ ;
- **range(n,m)** renvoi un itérateur parcourant n, n+1, n+2, ..., m − 1 ;
- **range(n,m,p)** renvoi un itérateur parcourant n, n+p, n+2p , ..., m − 1.

```
>> A=range(5)
                          Pour afficher le range A, il faut créer une liste>>> Arange(0, 5)>> L=list(A) \triangle>> L
[0, 1, 2, 3, 4]>> list (range (3, 8))
[3, 4, 5, 6, 7]>> list (range (0, 20, 5))
[0, 5, 10, 15]
```
- 2- Le nombre d'itérations de la boucle « Pour » est : ……………………………………..
- 3- Le **« Pas »** peut être Positif ou négatif, par défaut, le **« Pas »** est égal à ………
- 4- Le parcours peut être croissant (Début > Fin) ou décroissant (Fin<Début) dans les deux cas, il faut faire attention au **« Pas ».**
- 5- Voici quelques exemples de boule « Pour » avec python:

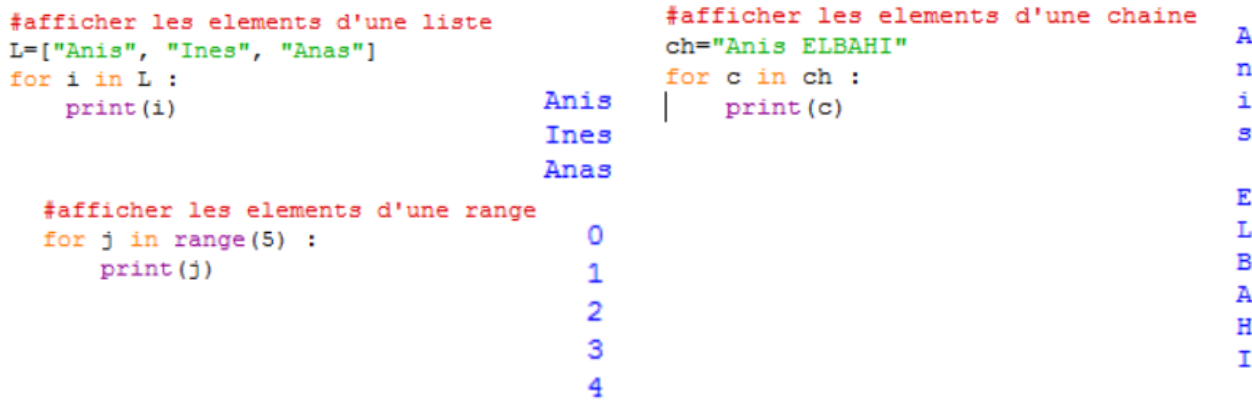

### **Exercice 15 (**La fonction range**)**

On vous demande de cocher la bonne réponse **(vrai ou faux)** pour chaque instruction et de donner le résultat correct si le résultat proposé est Faux:

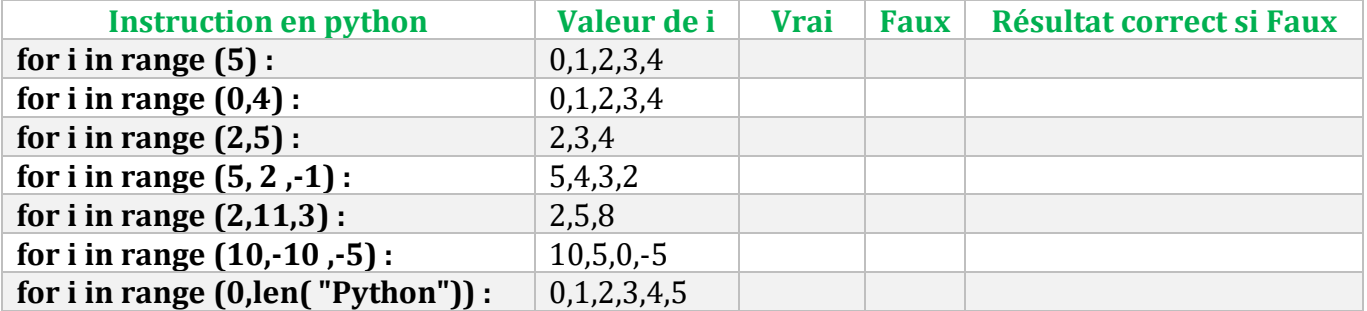

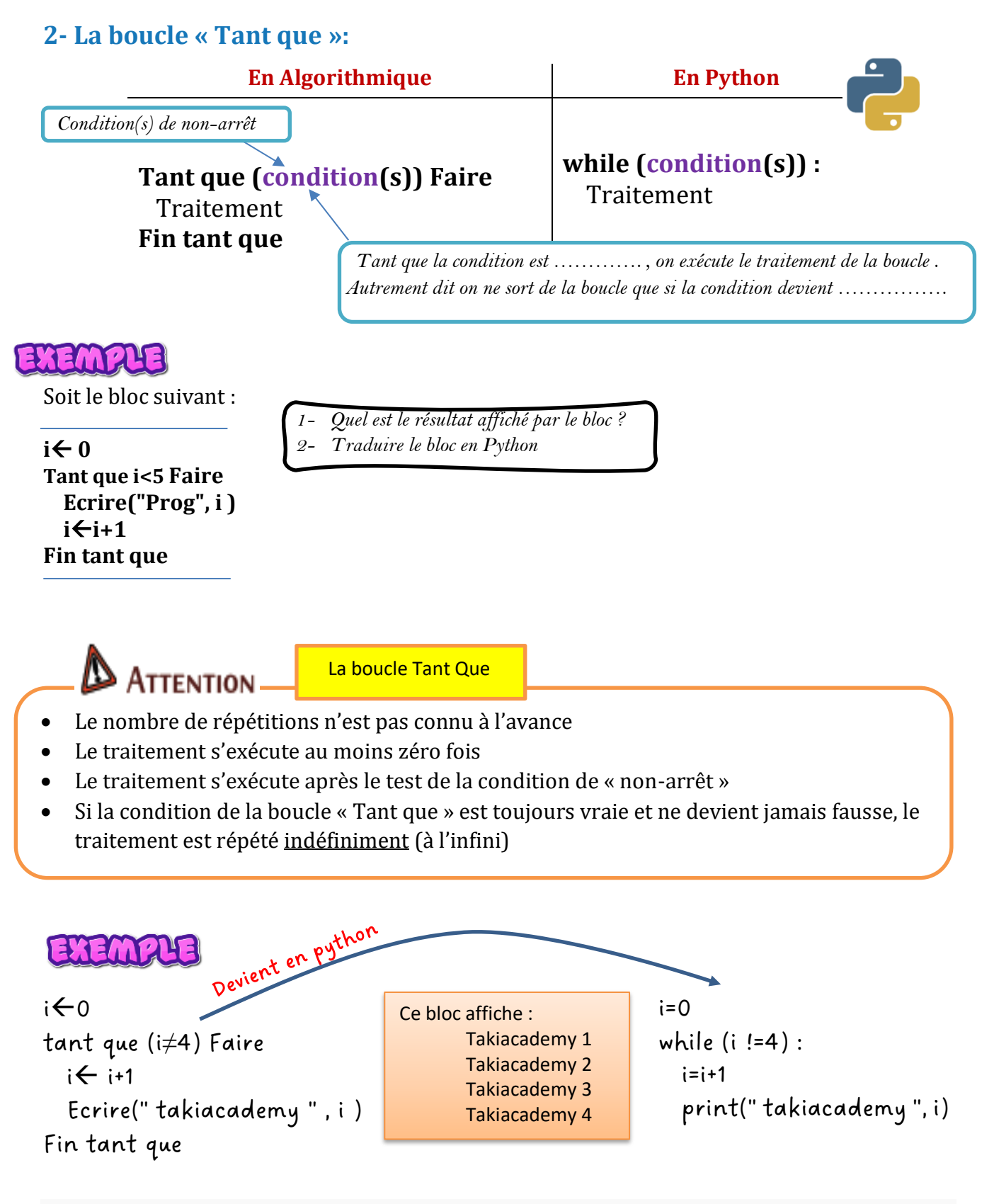

### **Exercice 16 (**La boucle while**)**

Donner le code python pour chaque traitement :

- 1- En utilisant la boucle while, afficher les entiers de 1 à 100 en utilisant.
- 2- En utilisant la boucle while saisir un entier n pair.

### **3- La boucle « Répéter »:**

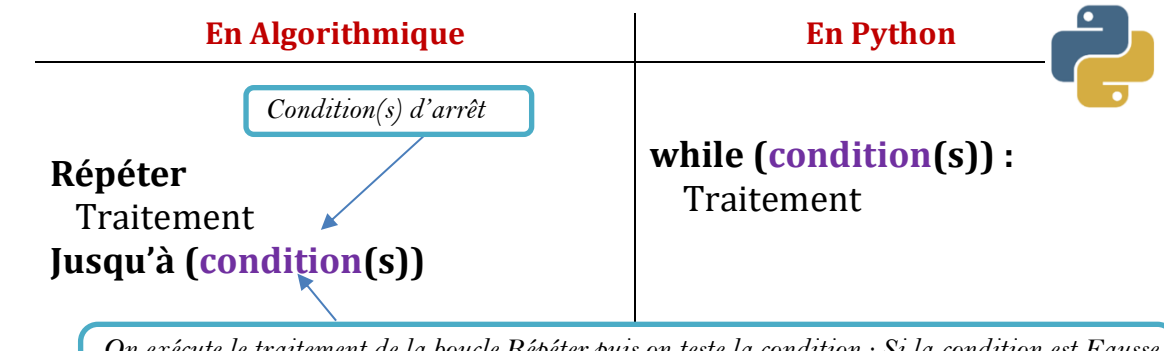

*On exécute le traitement de la boucle Répéter puis on teste la condition : Si la condition est Fausse on répète l'exécution de la boucle et si la condition devient Vraie on « sort » de la boucle* 

## EXEME

Soit le bloc suivant :

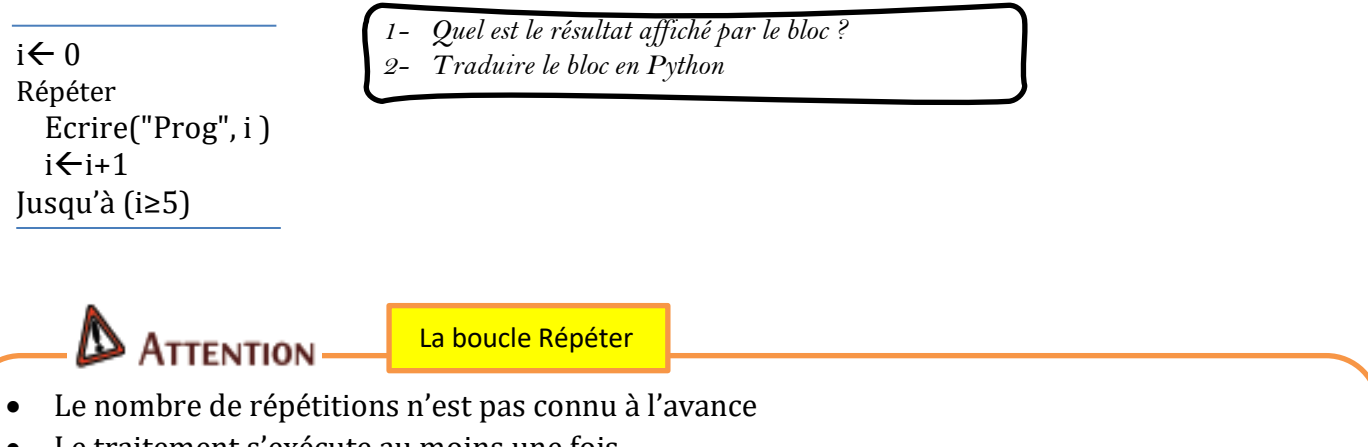

- Le traitement s'exécute au moins une fois
- Le traitement s'exécute avant le test de la condition « d'arrêt »
- N'a pas une correspondance en Python, pour cela elle doit être remplacée par la boucle while .

Répéter

• Si la condition de la boucle «Répéter» est toujours fausse et ne devient jamais vrai, le traitement est répété indéfiniment (à l'infini)

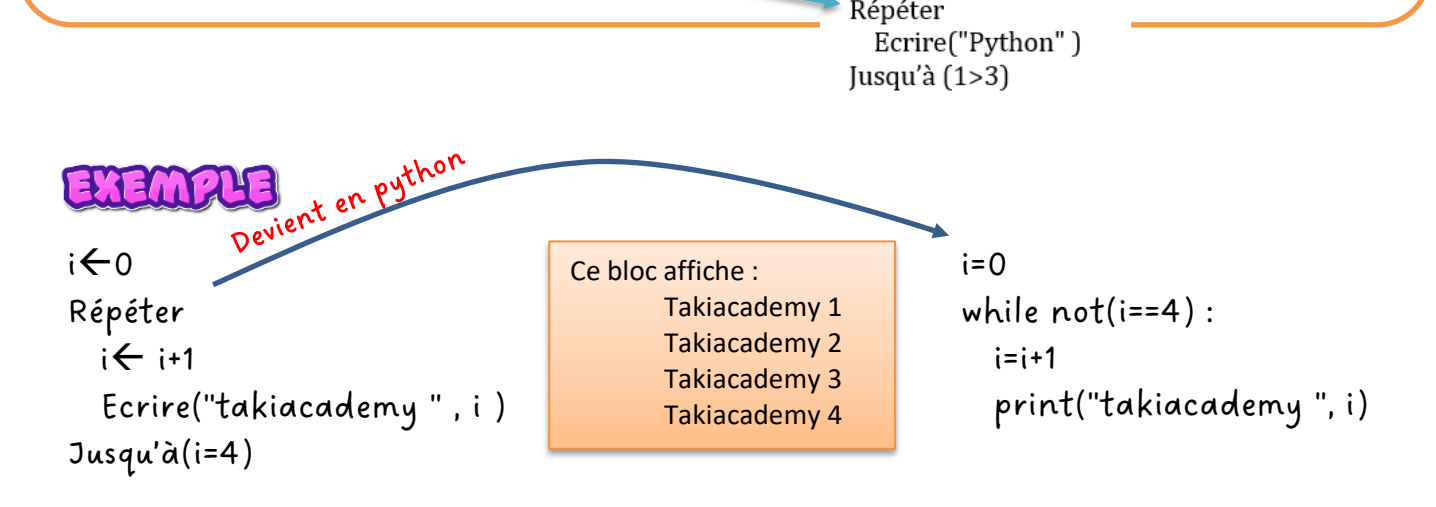

### **Exercice 17 (**La boucle while**)**

Donner un script python qui permet de saisir une chaine de caractères non vide contenant au maximum 20 caractères .le programme doit par la suite calculer et afficher le nombre de voyelles qui se trouvent dans la chaine ch.

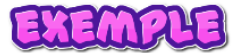

Pour la chaine : "Anis ELBAHI" Le programme doit afficher : La chaine Anis ELBAHI contient 5 voyelles.

### **Exercice 18 (**Traitement sur les chaines**)**

On désire faire un programme nommé « **som\_chiffres »** qui permet de :

- Saisir une chaine **ch non vide**
- Calculer la somme de ses chiffres.
- Afficher la somme trouvée comme le montre l'exemple suivant :

### EXEMPLE

Si l'utilisateur donne la chaine suivante : ch = "**info 1234**" le programme doit afficher : pour la chaine **info 1234** la somme des chiffres = **10**

### **Travail à faire** :

- 1- Faire l'algorithme du programme
- 2- Déduire le script python correspondant

*Prof : Anis ELBAHI 3 scientifiques - informatique*

## **Exercice 19 (**Deviner le résultat**)**

Cochez la bonne réponse

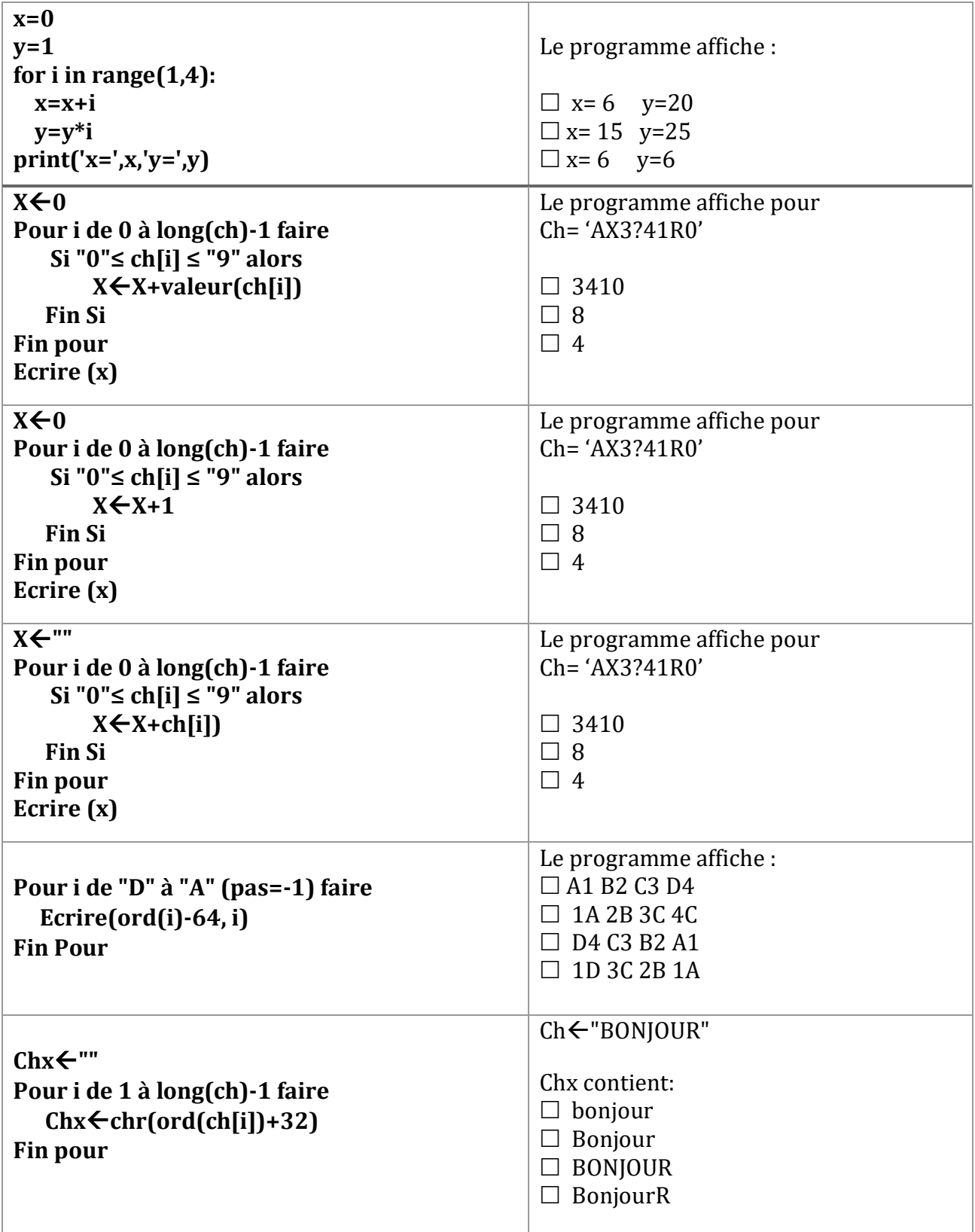

*Prof : Anis ELBAHI 3 scientifiques - informatique*

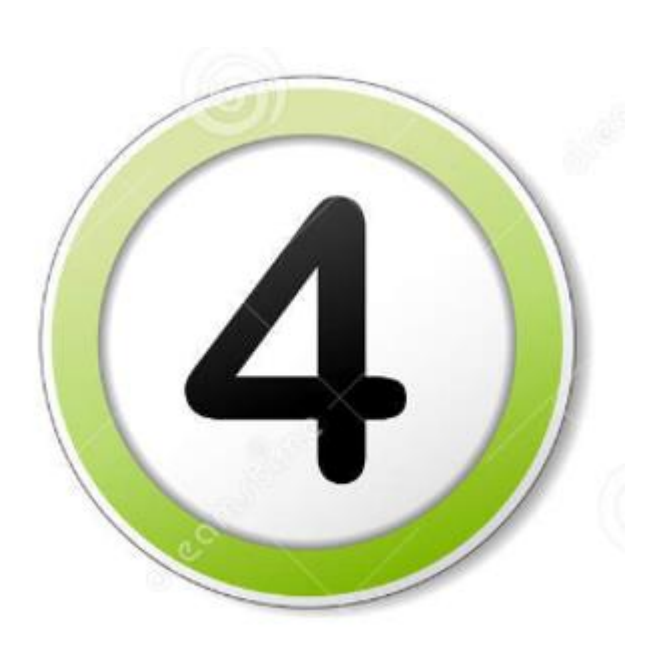

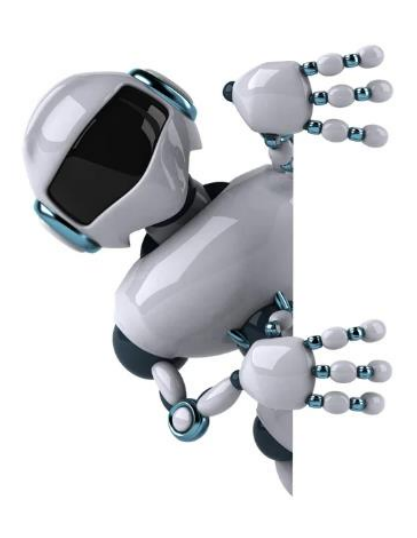

**Partie 4 : Le tableau (Vecteur)**

## **Le tableau :**

### **1- Présentation :**

Appelé aussi tableau à une dimension (unidimensionnelle) permet le regroupent d'un ensemble d'éléments de même ……………. (algorithmiquement) .

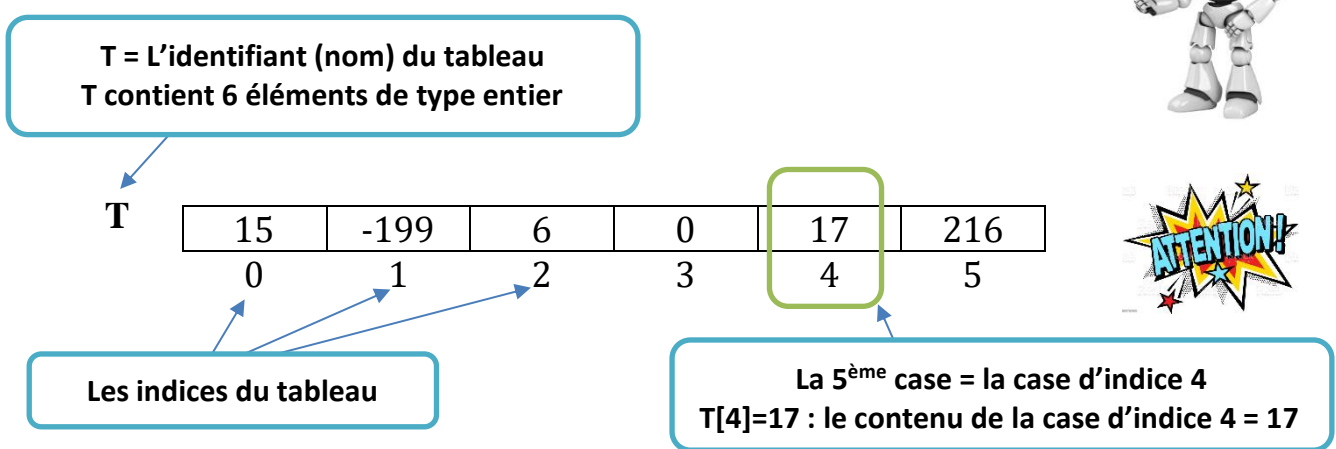

## **2- Déclaration algorithmique :**

### **Méthode 1 Méthode 2**

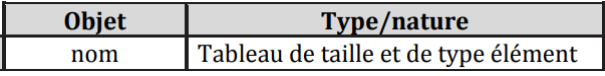

Tableau de déclaration des nouveaux types (TDNT)

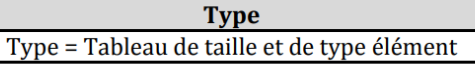

Tableau de déclaration des objets (TDO)

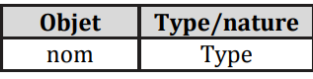

### **3- Implémentation en Python :**

Pour implémenter un tableau en Python, plusieurs solutions sont possibles :Les listes, les tuples, les tableaux numpy. Dans ce cours nous utiliserons la fonction ………… de la bibliothèque ………………… de python.

### Remarque

*Algorithmiquement un tableau doit avoir un nom, une taille et doit contenir des élèments de meme type.*

*#déclaration d'un tableau from numpy import \* T=array([int()]\*5)*

*#déclaration d'un tableau import numpy as np T=np.array([int()]\*5)*

### **Exercice 20 (**Déclaration d'un tableau**)**

Soit le vecteur T suivant remplit par 5 réels :

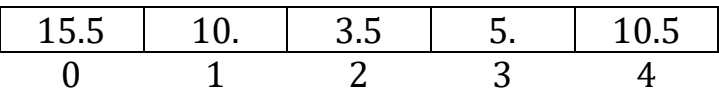

- 1- Déclarer le tableau T en algorithmique puis en python.
- 2- Donner le code python permettant d'afficher le contenu du tableau.

### **Exercice 21 (**Manipulation simple d'un tableau**)**

- 1- Donner l'algorithme d'un programme nommé « **tableau\_1**» qui permet de faire les tâches suivantes :
	- Saisir N représentant le nombre de cases du tableau (**avec 5≤N≤20**)
	- Remplir un tableau T par N entiers
	- Afficher le contenu du tableau T
- 2- Donner le script python de votre programme

### **Exercice 22 (**Manipulation avancée d'un tableau**)**

Donner l'algorithme d'un programme nommé « **Armstrong** » qui permet de :

- 1- Saisir la taille N du tableau T : **4 ≤ N < 15**
- 2- Remplir un tableau T par N entiers positifs de 3 chiffres chacun.
- 3- Afficher tous les entiers d'Armstrong qui se trouvent dans le tableau T.

**NB :** un entier est dit d'Armstrong s'il est égal à la somme des cubes de ses trois chiffres

Exemple d'entiers d'Armstrong : 153 =13+53+3<sup>3</sup>

### **Exercice 23 (**Chaine palindrome**)**

Donner l'algorithme d'un programme nommé « **Palindrome** » qui permet de :

- 1- Saisir une chaine de caractères non vide.
- 2- Vérifier et afficher si la chaine saisie est palindrome ou non.

**NB :** Une chaine palindrome s'il elle peut être lue de droite à gauche comme de gauche à droite.

*Exemples de chaines palindromes:* RadaR, ETE, elle, AzizA, A\*22\*A, … *Prof : Anis ELBAHI 3 scientifiques - informatique*

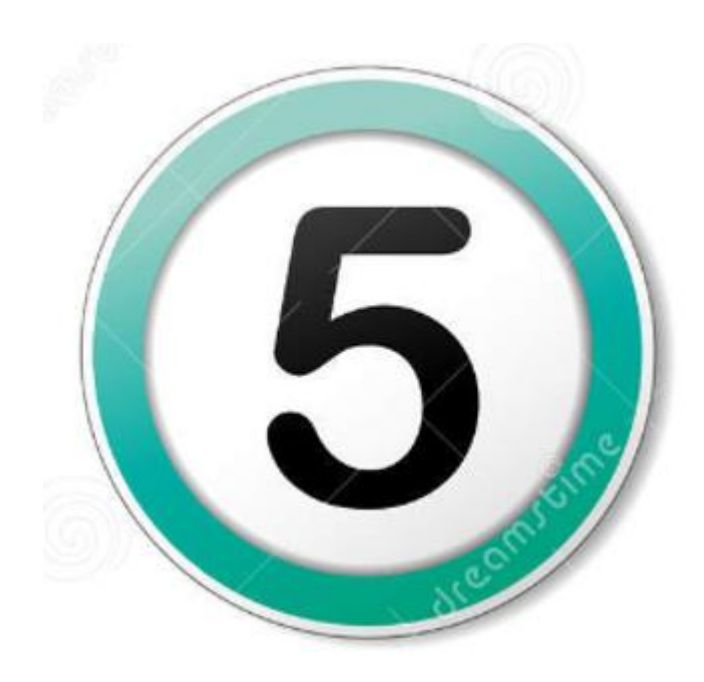

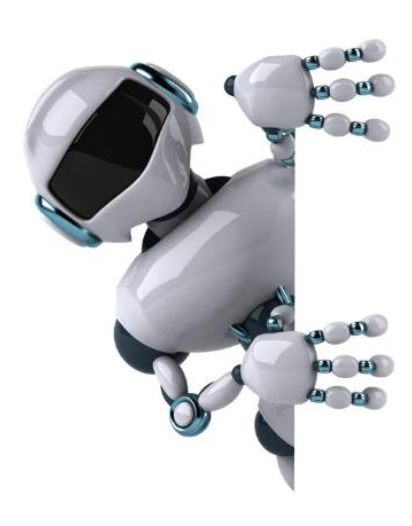

**Partie 5 : Les sous-programmes (Modularité)** 

### **Les sous programmes :**

### **1- Présentation :**

En programmation, il est nécessaire de *...............................*... les programmes informatiques en sous programmes indépendants et de difficultés moindres appelés **modules**. Un module peut être ……………………… ou une ……………………………. (algorithmiquement) .

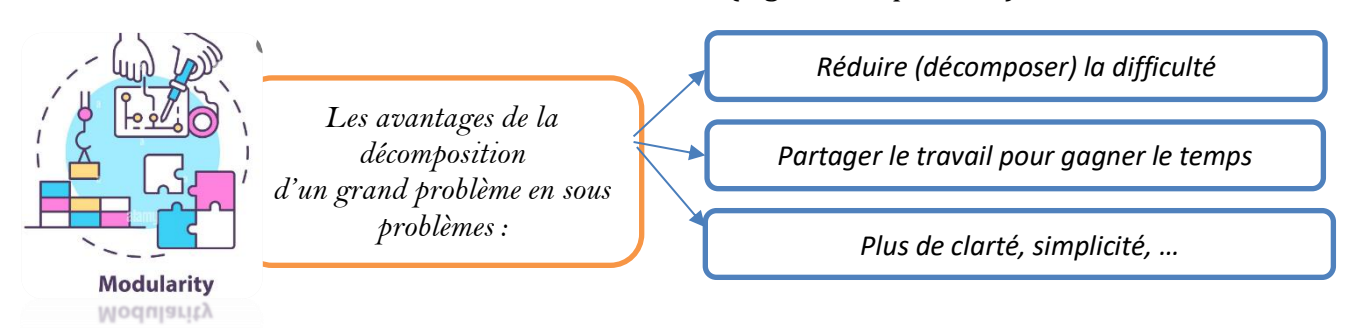

Le tableau suivant présente quelques différences entre une fonction et une procédure.

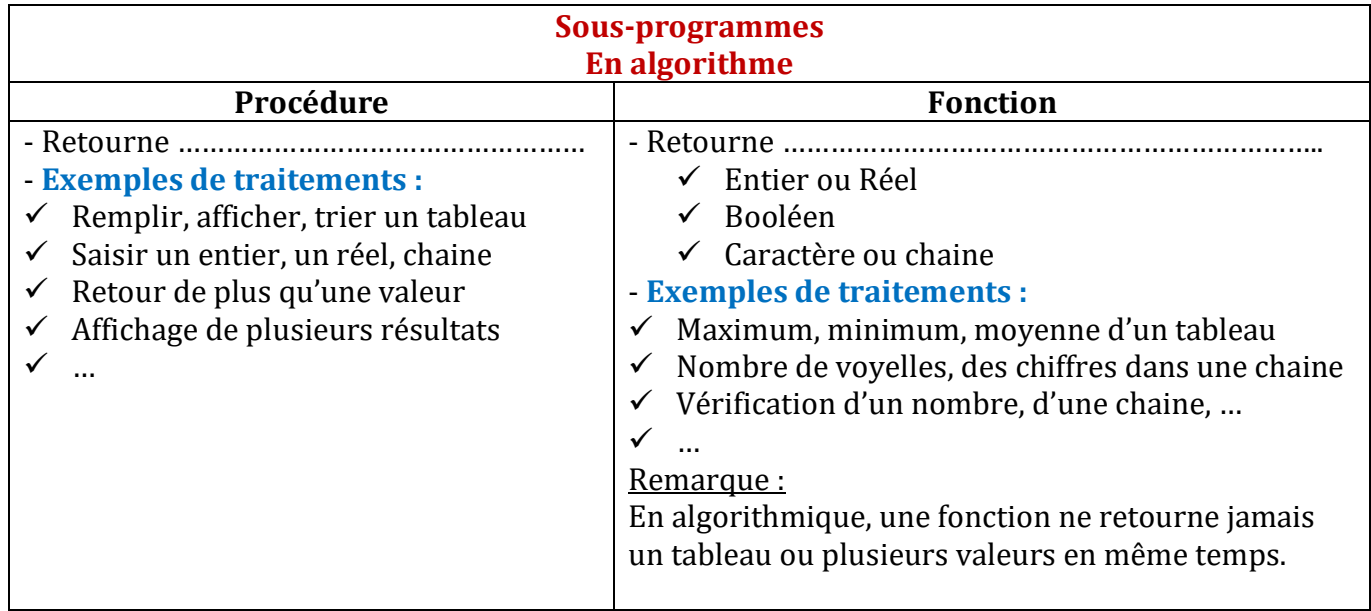

### **2- Les fonctions :**

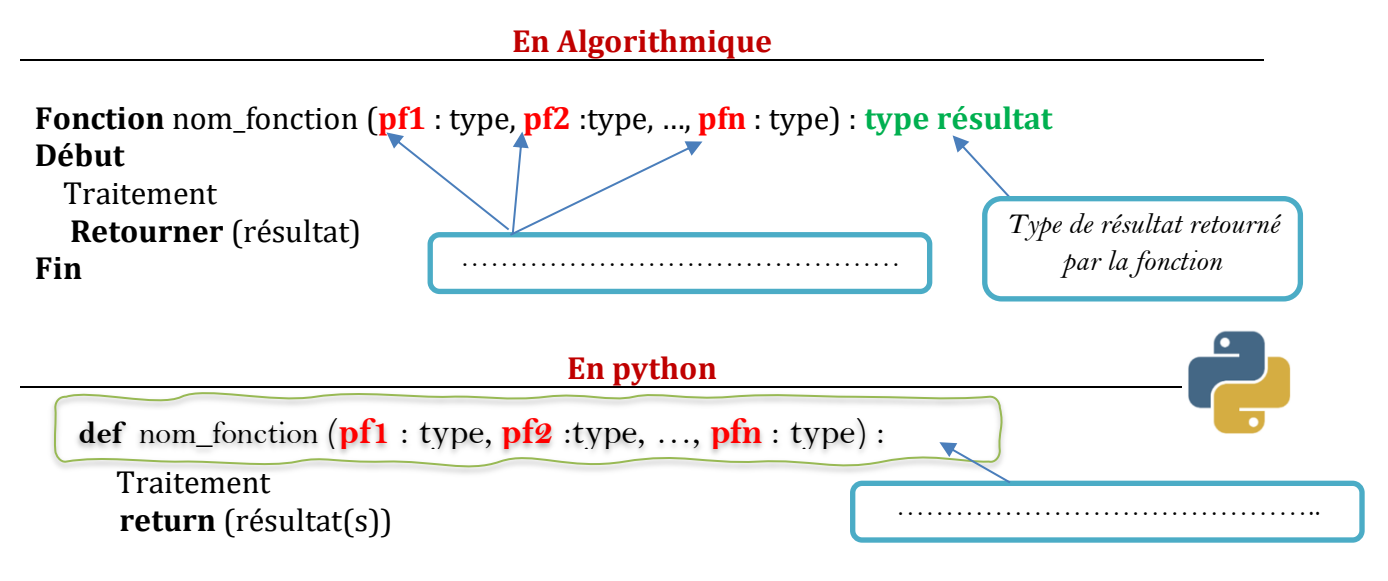

## Remarque

- 1- Pour exécuter une fonction, il faut ……………………………………………….
- 2- Toutes les instructions qui suivent l'instruction **return** constitue un code mort c'est-àdire non exécutable par la fonction.
- 3- Une fonction peut ne pas avoir de paramètres au moment de la définition, dans ce cas il ne faut pas oublier les deux parenthèses ().
- 4- En python, une fonction peut renvoyer une ou plusieurs valeurs de types différents dans la même instruction return.
- 5- En algorithmique, une fonction doit retourner ……………………………… valeur.

### **Exercice 24 (**Définition et appel d'une fonction en python**)**

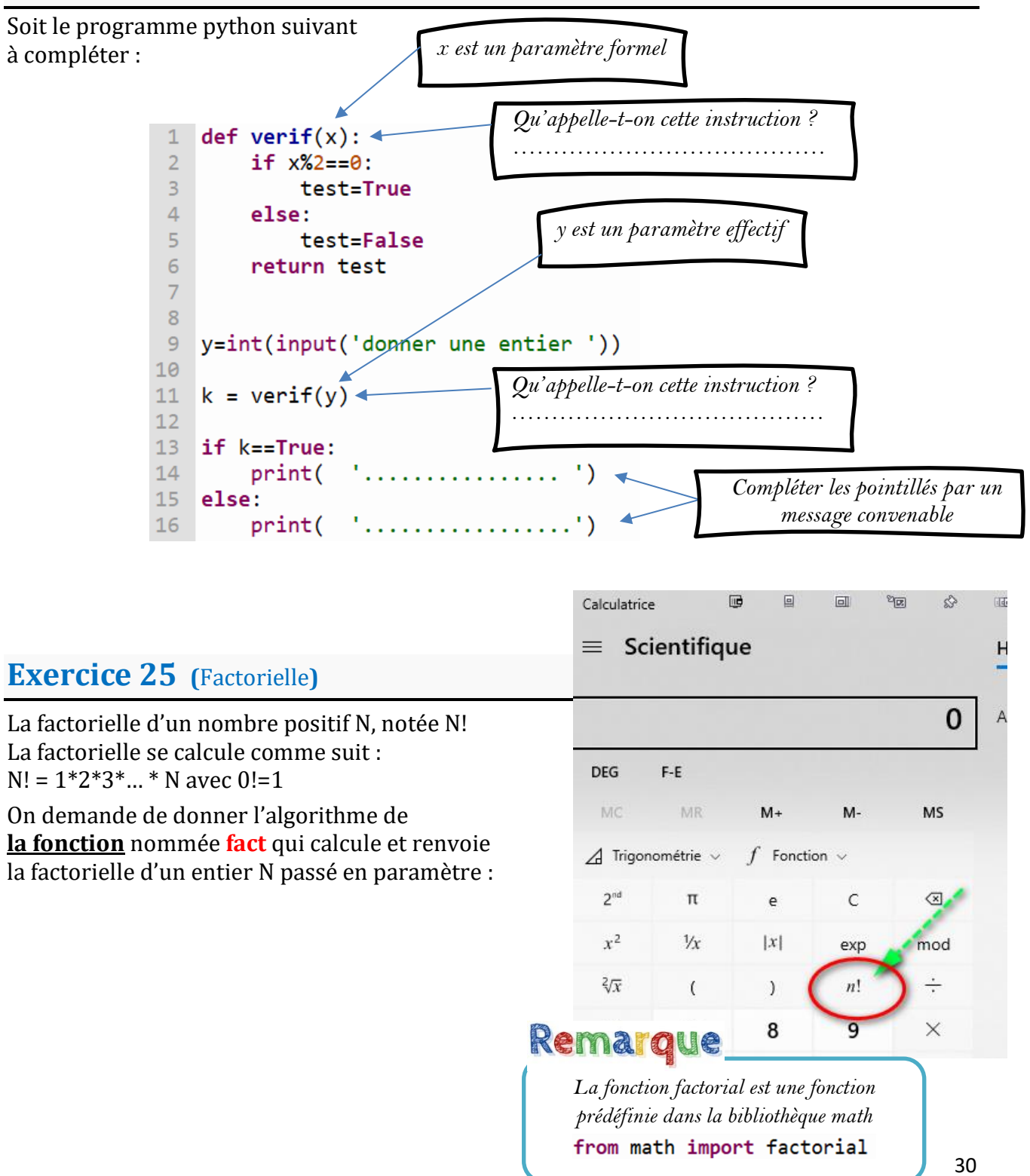

### **Exercice 26 (**Puissance de deux nombres**)**

On demande de donner l'algorithme de **la fonction** nommée **puis** qui prend en paramètre deux entiers positifs x et y pour calculer et renvoyer la valeur de x à la puissance y (**xy**) :

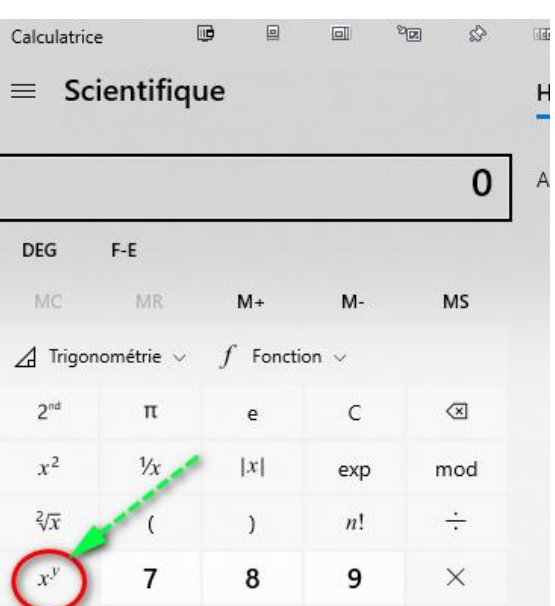

### **Exercice 27 (**Nombre premier**)**

- 1- Donner l'algorithme de la fonction nommée premier qui prend en paramètre un entier x et vérifie s'il est premier ou non. **NB** : un nombre premier s'il n'a que deux diviseurs distincts 1 et lui-même. *Exemples* : 2,3,5,7,11,13,…
- 2- Traduire la fonction en python

### **Exercice 28 (**Tournage à la main**)**

1- Soit T un tableau de type TAB rempli par N réels positifs et la fonction Quoi suivante :

```
Fonction Quoi(T :TAB, N :entier) : ………………. 
Début 
  s \leftarrow 0 Pour i de 0 à N-1 Faire 
     s \leftarrow s + 1[i]
    Fin Pour 
    Retourner (S) 
Fin
```
- 2- Compléter par le type de résultat retourné par la fonction.
- 3- Dresser le TDOL de la fonction Quoi
- 4- Pour le tableau T suivant quelle est la valeur retournée par la fonction ?

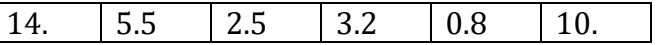

- 5- Quel est le rôle de la fonction Quoi ?
- 6- Donner la traduction python de la fonction Quoi.

### **Exercice 29 (**Bêtisier**)**

Voici un bêtisier qui génère à chaque fois une erreur, donner la cause de l'erreur dans chaque cas.

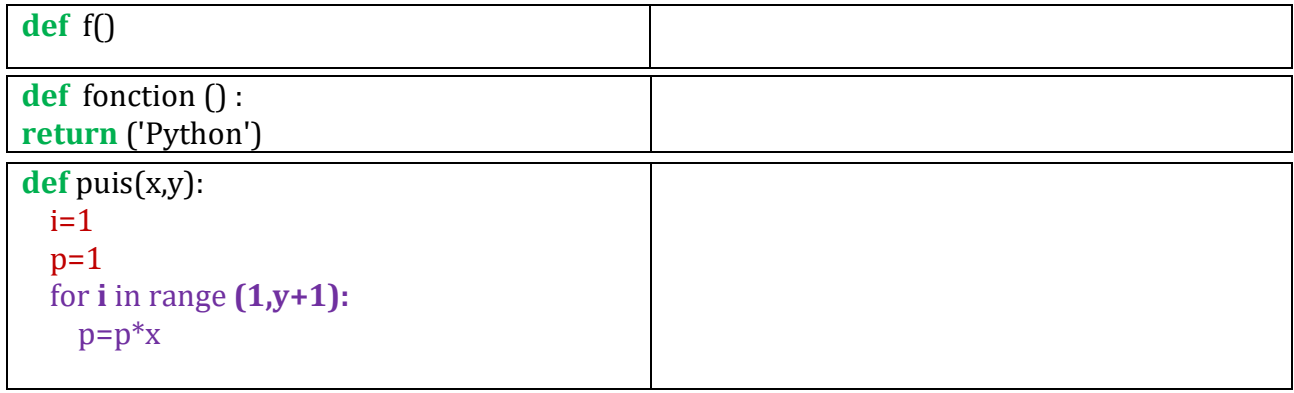

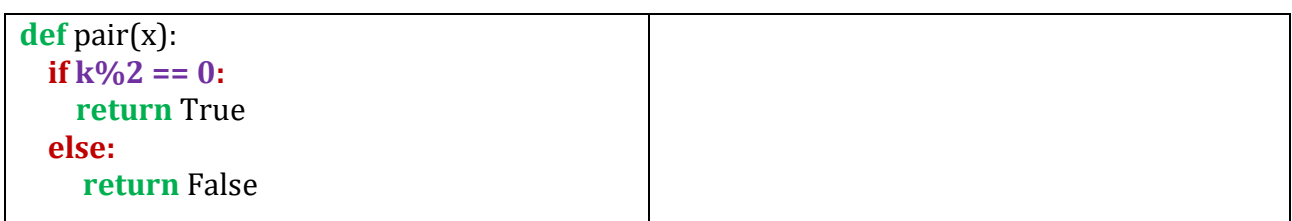

### **3- Les procédures :**

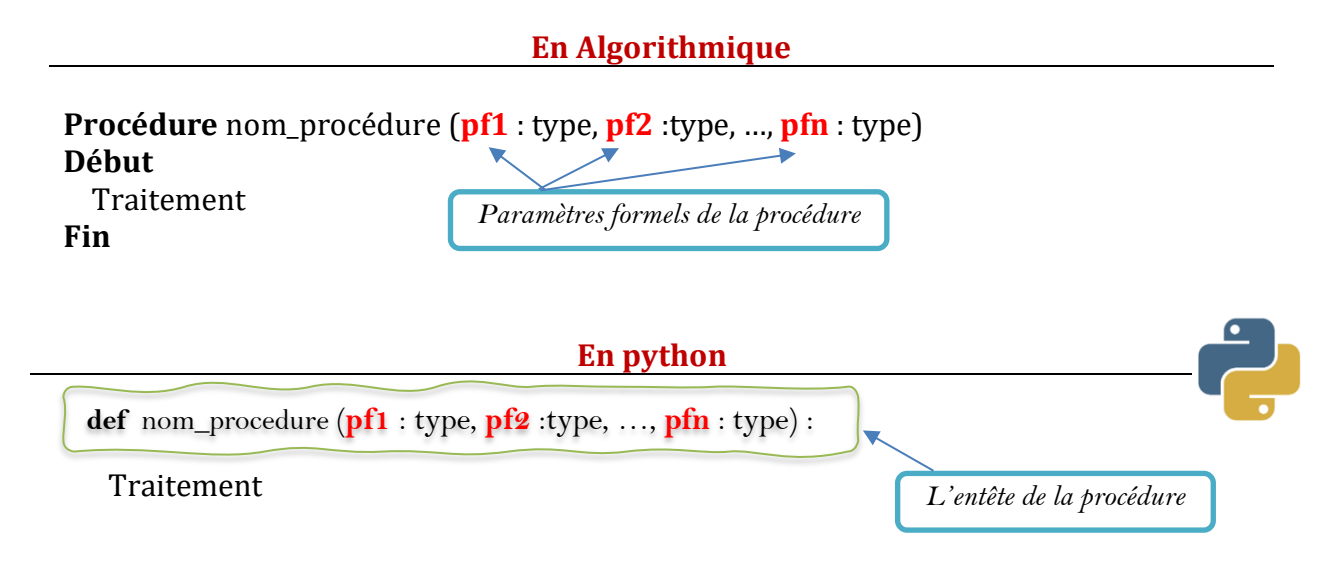

## Remarque

- 1- Pour exécuter une procédure, il faut ………………………………………..
- 2- Une procédure peut retourner 0, 1 ou plusieurs valeurs.
- 3- En algorithmique, si on veut faire un passage par variable d'un paramètre formel il faut le précéder par « @ » dans l'entête de la procédure.

### **Exercice 30 (**Problème 1 – corrigé **)**

On désire faire un programme intitulé "**Tableau**" qui permet de faire les tâches suivantes :

- Saisir N le nombre de cases du tableau à remplir sachant que 5≤N≤20
- Remplir le tableau T par N entiers quelconques
- Afficher le contenu du tableau T
- Chercher et afficher le maximum du tableau T

### **Travail à faire :**

FIN

- 1- Donner l'algorithme du programme principal
- 2- Donner les algorithmes des modules envisagés

### 1) L'algorithme du programme principal :

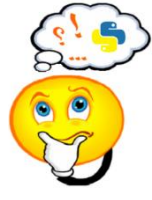

```
 TDNT:
              Types 
   TAB = tableau de 20 entiers
```
### ALGORITHME Tableau **DEBUT**

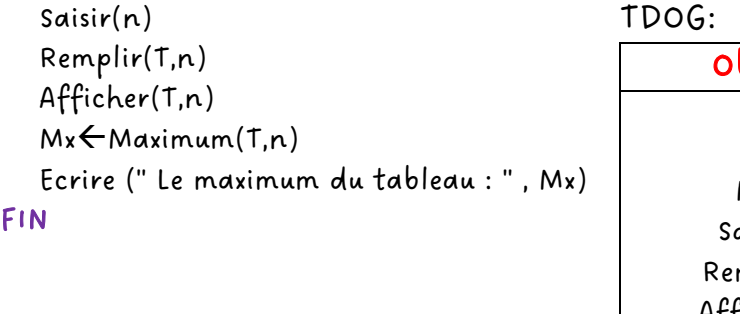

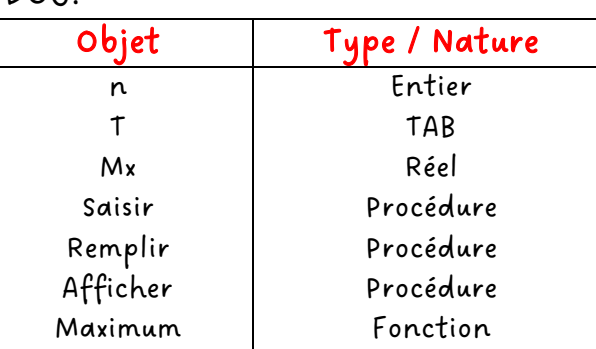

## 1) Les algorithmes des modules envisagés :

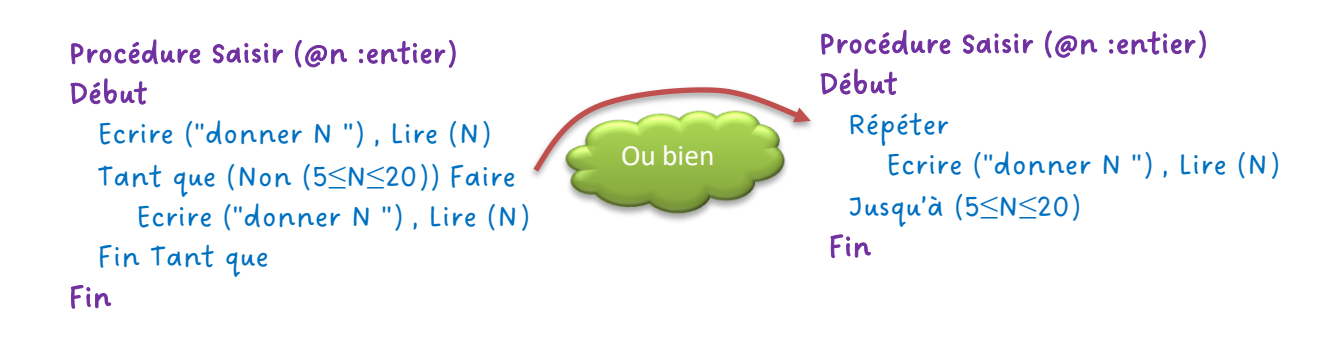

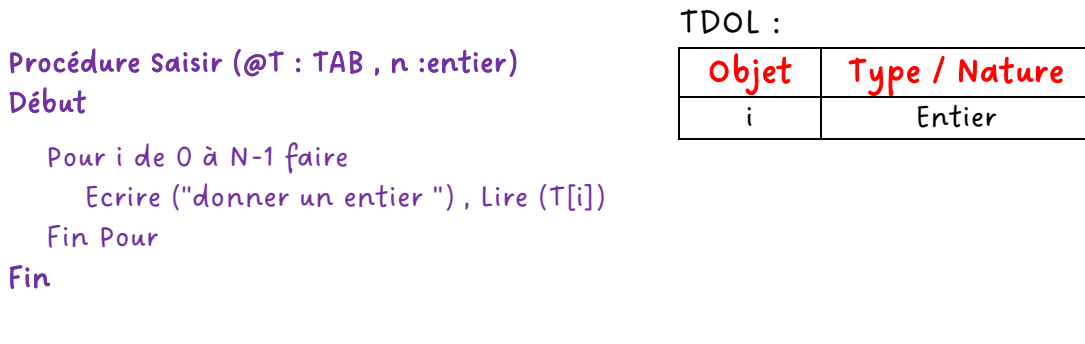

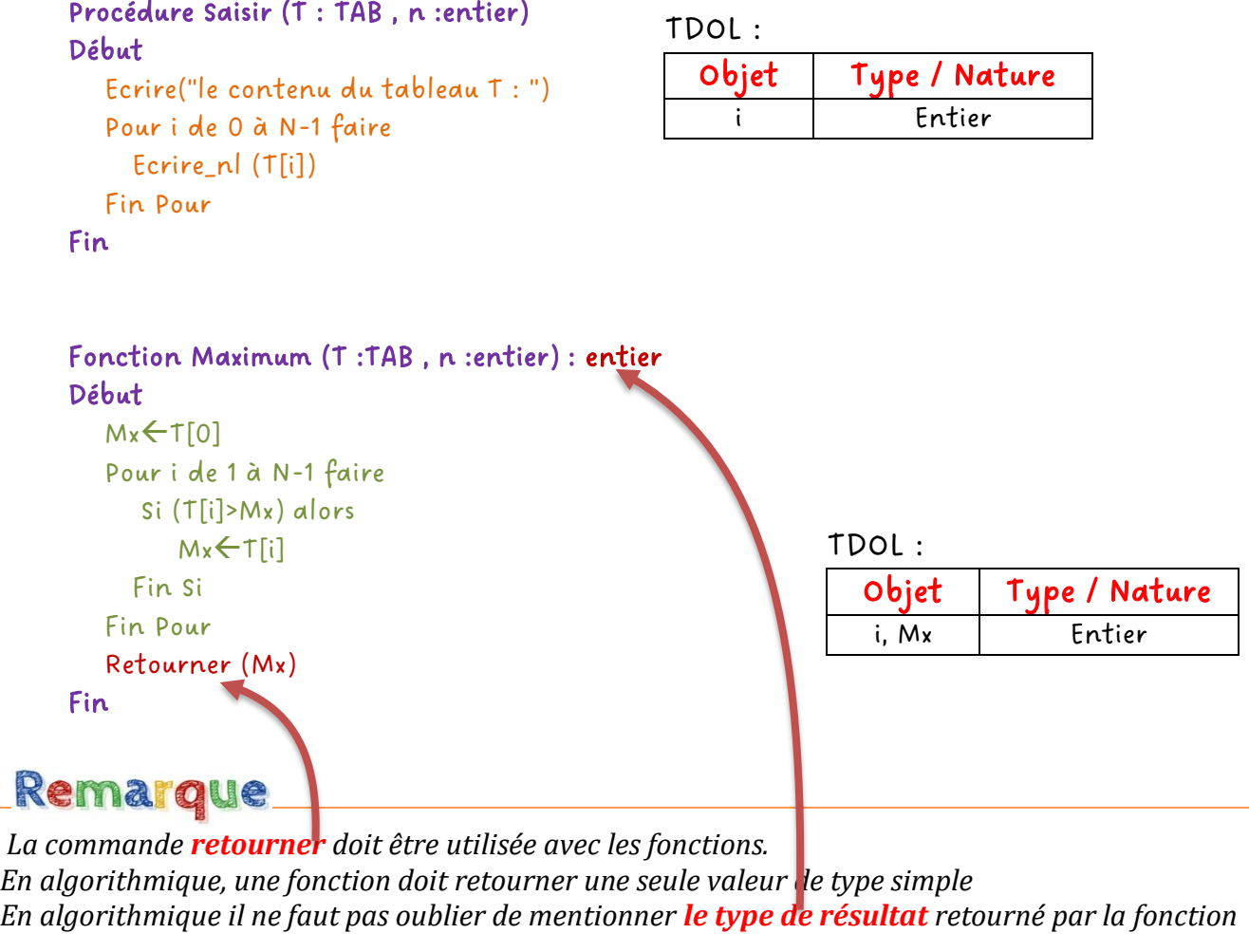

## **4- Les variables locales et globales:**

### **Variable locale :**

Déclarée dans un sous-programme et n'est visible (utilisable) qu'à l'intérieur de de celui-ci. **Variable globale :**

Déclarée en dehors d'un sous-programme et visible (utilisable) dans tous le programme.

## **Exercice 31 (**Visibilité des variables**)**

Soit le programme python suivant :

```
def module1():
 \mathbf{1}\overline{z}a=2\overline{3}h=6\overline{4}print(a+b+c)5
 6
    def module2():\overline{7}x=a*28
          return(x)9
10
    cc=5module1()1112 print(module2())
```
### **Questions :**

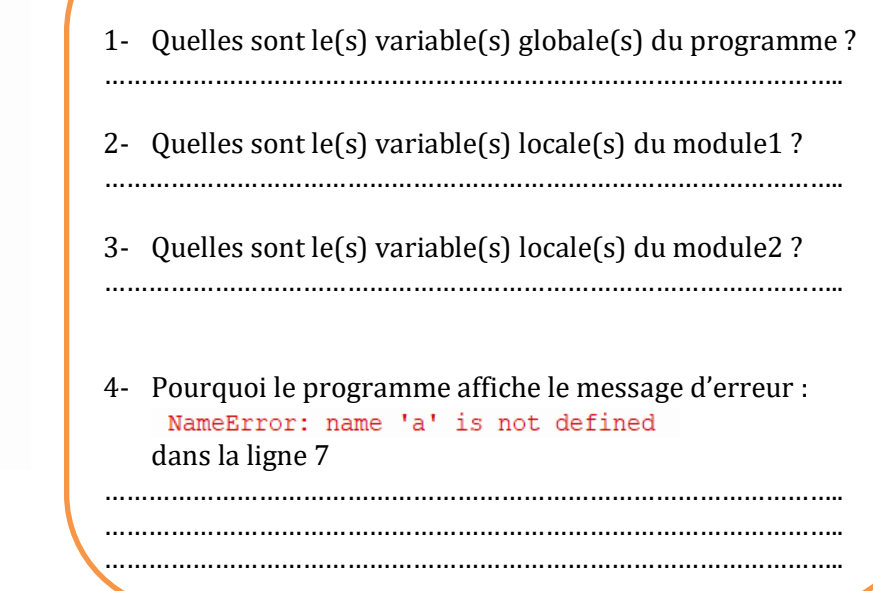

### **5- Paramètres formels et effectifs:**

**Paramètre formel :** Se trouve dans ………………..…… d'un sous-programme. **Paramètre effectif :** Se trouve dans …………………….. d'un sous-programme.

## Remarque.

Les paramètres formels et effectifs doivent s'accorder : 1- ……………. 2- …………… 3- ……….. Les paramètres formels et effectifs peuvent avoir des noms différents mais il vaut mieux avoir les mêmes noms si possibles.

### **6- Mode de passage des paramètres:**

### **Passage par valeur :**

la valeur du paramètre effectif ne sera jamais modifiée après l'exécution d'un sousprogramme.

### **Passage par adresse (par référence) :**

la valeur du paramètre effectif sera modifiée après l'exécution d'un sous-programme .

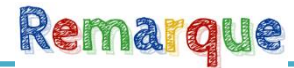

*En algorithme, si le mode de passage est par adresse, on ajoutera le symbole* **@** *avant le nom du paramètre.*

### **Exercice 32 (**Problème 2**)**

On désire faire un programme nommé «**problème** » qui permet de faire les tâches suivantes :

- 1- **Saisir** un entier n (**avec 2<n<10**).
- 2- **Remplir** un tableau t par n entiers.
- 3- **Afficher** le tableau t après le remplissage.
- 4- **Calculer** et afficher la moyenne du tableau t.
- 5- **Chercher** et afficher le maximum du tableau t.

NB: il faut décomposer votre programme en modules

### **Travail à faire :**

- 1- Donner l'algorithme du programme principal
- 2- Donner les algorithmes des modules envisagés
- 3- Faire le programme python correspondant

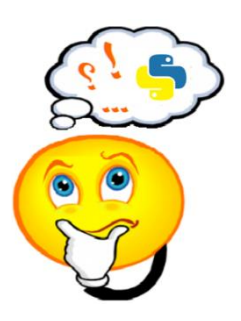

### **Exercice 33 (**Tournage à la main**)**

Soit l'algorithme de la fonction "travail" suivant :

- **0) Fonction Travail (N : entier) : …………………..**
- 1)  $R \leftarrow 0$
- **2) Répéter**

 $R \leftarrow R + N \mod 10$  $N \leftarrow N$  div 10 **Jusqu'à (N=0) 3) Retourner (R)**

**4) Fin travail**

Remarque

On remarque que l'algorithme peut avoir une structure différente à celle que nous utilisons, mais le principe reste le même

### **Travail à faire** :

- 1- Compléter par le type de résultat retourné par la fonction travail.
- 2- Compléter le Tableau de Déclaration des Objets Locaux de la fonction Travail.

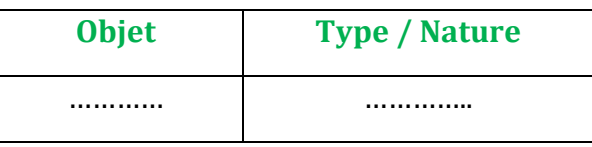

- 3- Quelle est la valeur retournée par la fonction Travail pour N = 125 Pour N = 125 le résultat = …………………
- 4- Déduire le rôle de la fonction travail.

### **Exercice 34 (**Formatage de l'affichage**)**

Ecrire un programme qui permet de saisir une chaine **ch** *non vide de taille maximale égale à 10* formée uniquement par des lettres alphabétiques majuscules et de l'afficher sous la forme d'un triangle comme le montre l'exemple suivant.

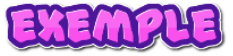

Pour **ch** =''ELBAHI'', on aura : **E EL ELB**

**ELBA ELBAH ELBAHI**

### **Travail à faire :**

- 1- Donner l'algorithme du programme principal
- 2- Faire les algorithmes des modules proposés.
- 3- Donner la traduction Python de votre programme

*Prof : Anis ELBAHI 3 scientifiques - informatique*

## Internet et nouvelles technologies « la robotique »

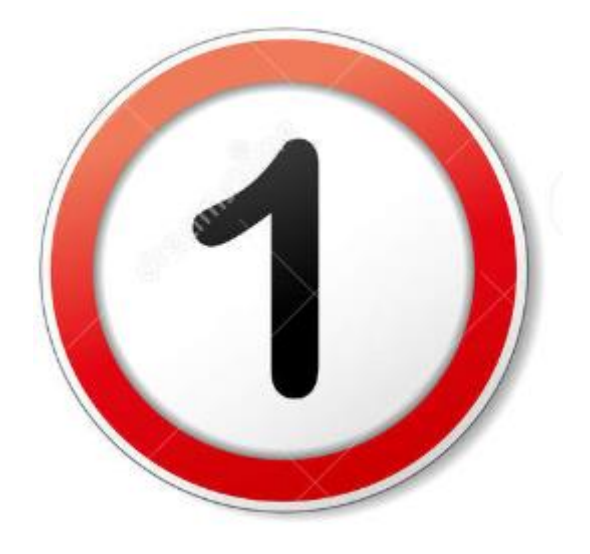

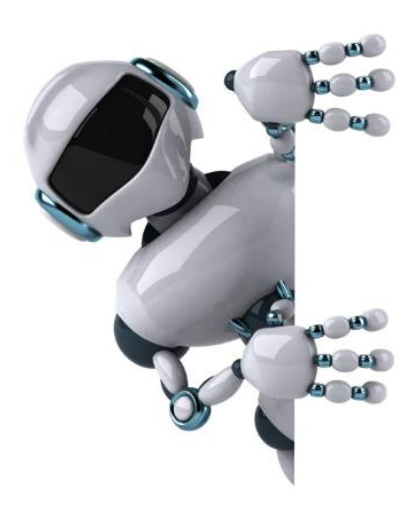

**Partie 1 : Présentation de la robotique**

## **La robotique :**

### **1- Présentation :**

La robotique est l'ensemble des domaines scientifiques et industriels en rapport avec la conception, la fabrication et la programmation des robots.

## **2- Domaines d'application de la robotique :**

Les robots sont à peu près partout.

- …………………………………………………..
- …………………………………………………..
- …………………………………………………..
- …………………………………………………..
- ………………………………………………….. • …………………………………………………..

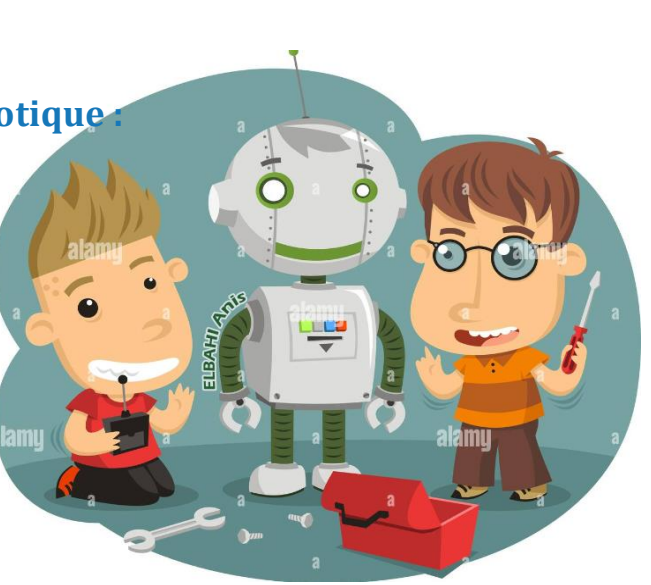

### **3- Enseignement de la robotique :**

Pour enseigner la robotique, on peut utiliser des ……………………………………………………………………………… dédiées à la robotique comme :

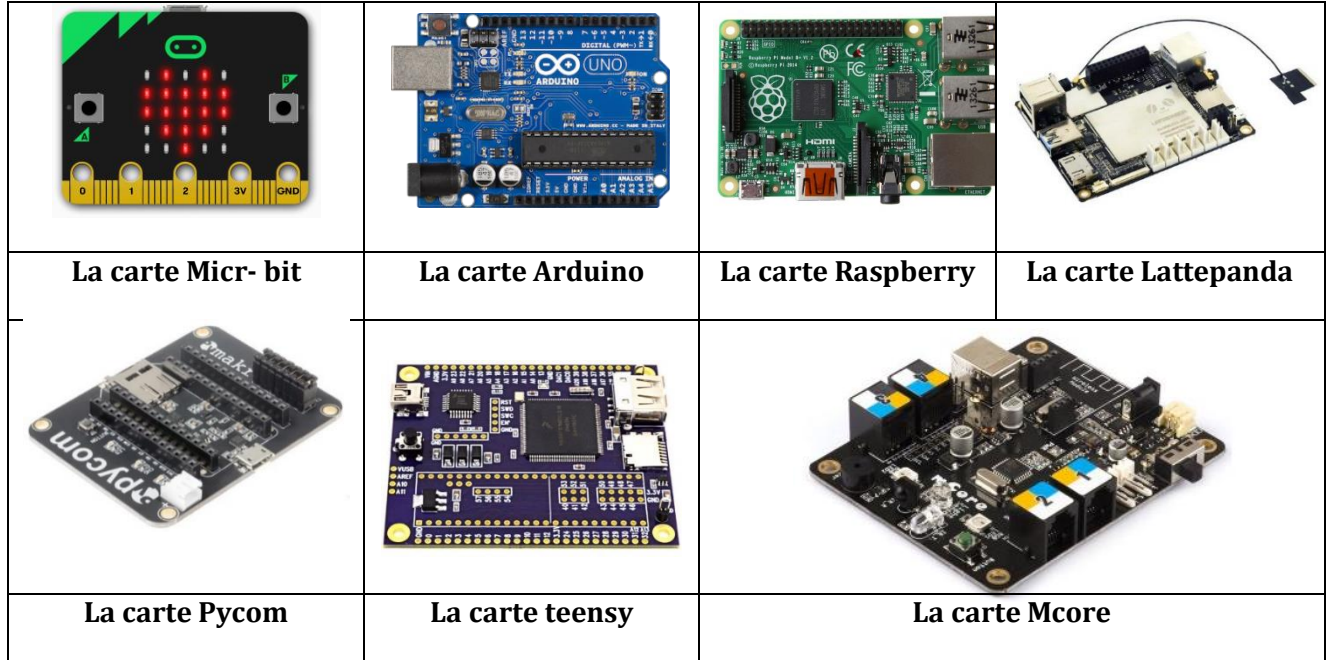

Dans ce cours on va apprendre la robotique à l'aide de la carte ESP32.

### **4- la carte ESP32 :**

### **4.1 - Présentation de la carte :**

La carte ESP32 est une petite ………………………… développée par la société Espressif Systems.

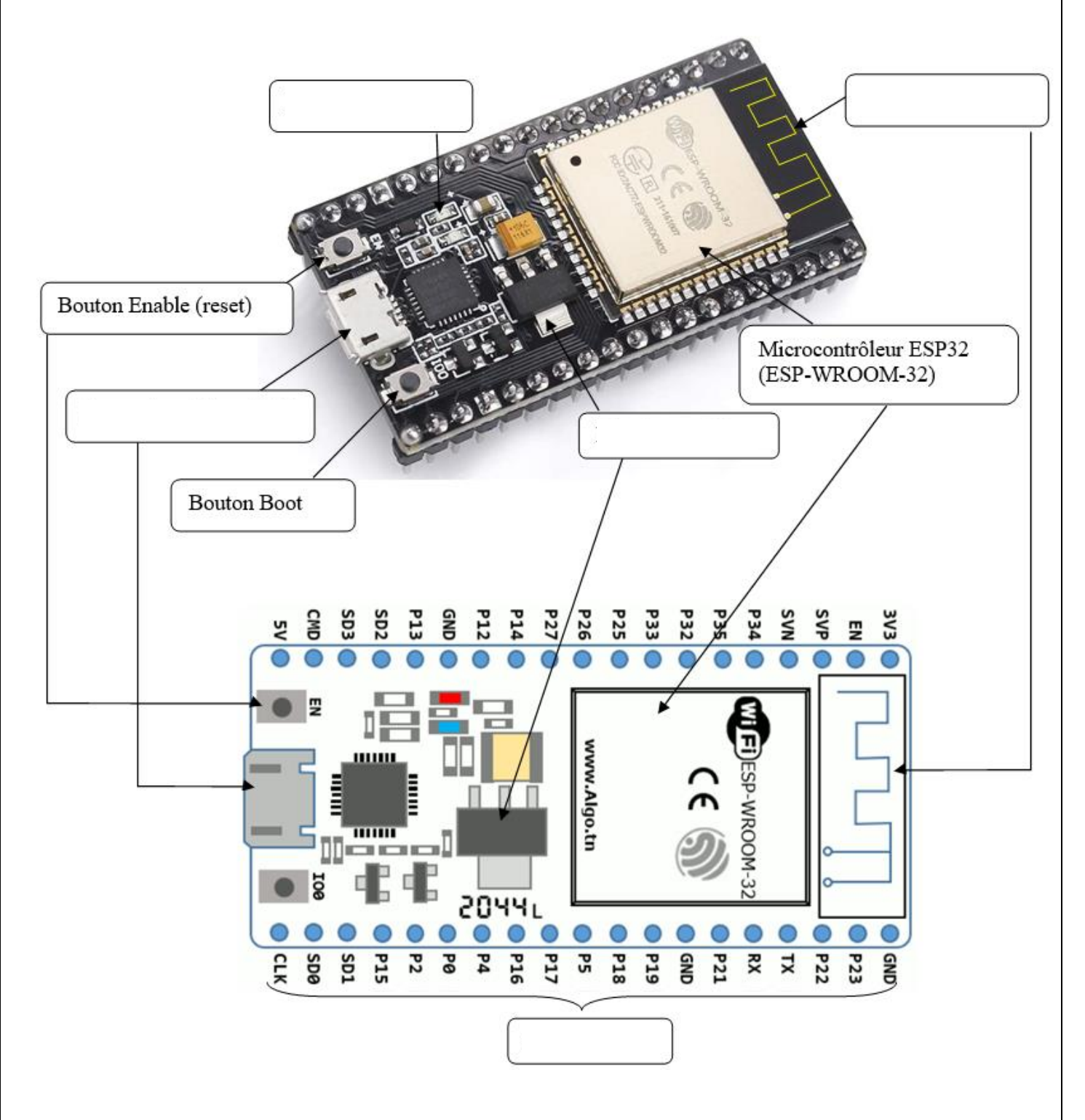

## **4.2- Accessoires de la carte ESP2 :**

Plusieurs composantes peuvent être connectés à la carte ESP32 voici quelques exemples :

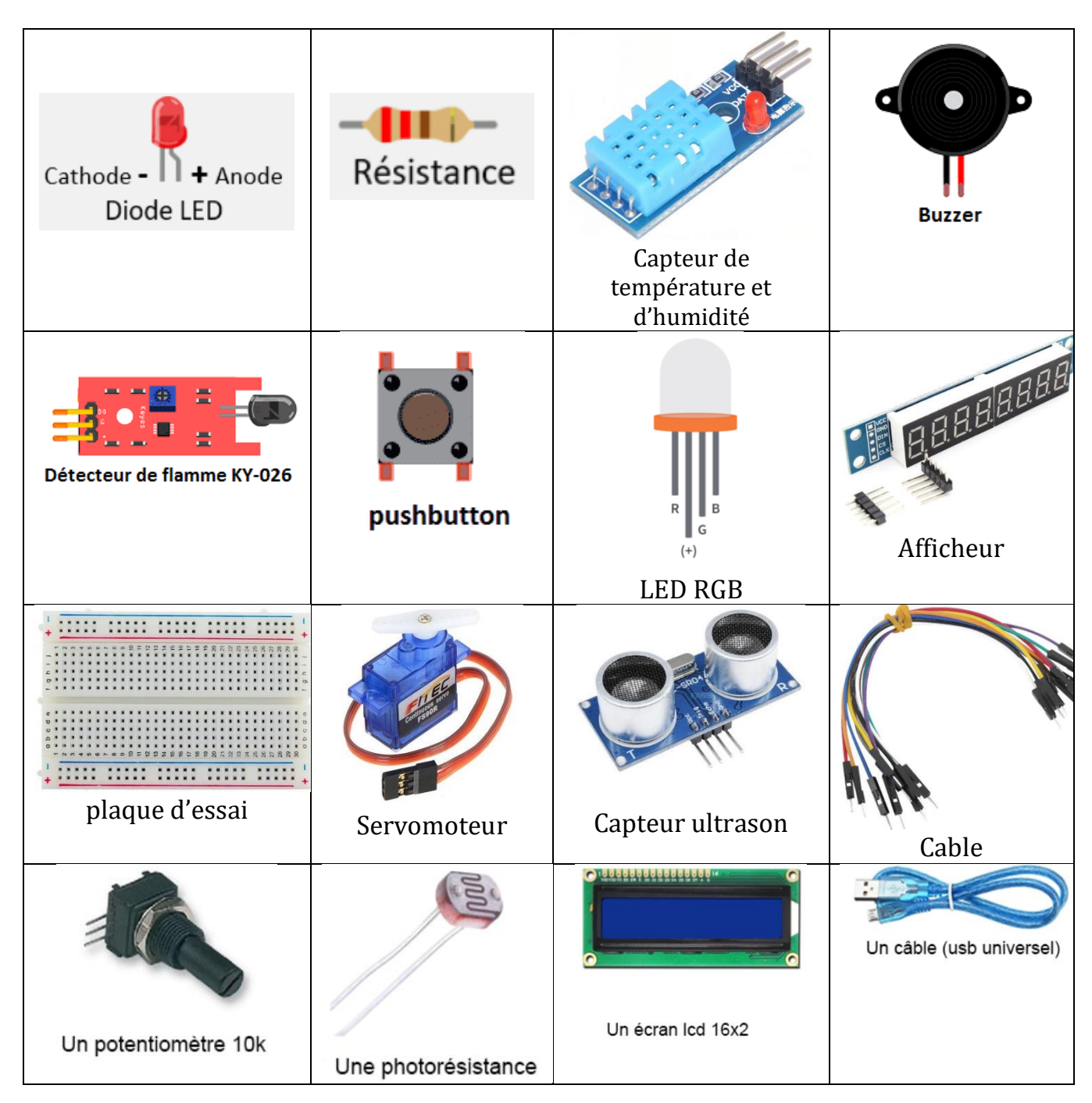

### **4.3- Programmation de la carte :**

Pour programmer la carte on va utiliser le langage …………………………………………………………

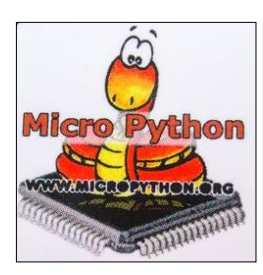

## Remarque\_

Il est possible d'utiliser le simulateur en ligne : **https://wokwi.com/** Pour programmer la carte ESP32

*Prof : Anis ELBAHI 3 scientifiques - informatique*

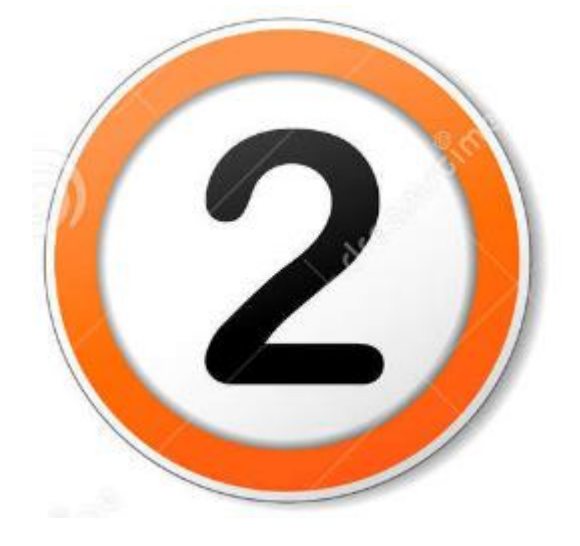

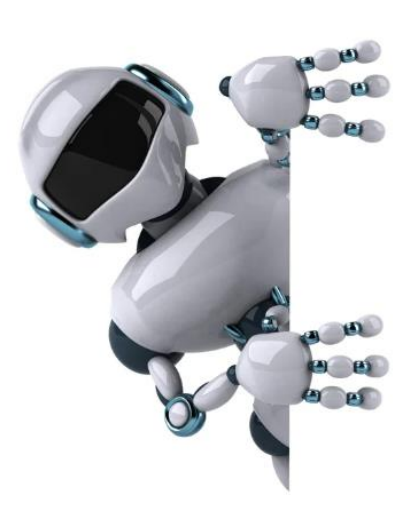

**Partie 2 : Pilotage d'un objet connecté** 

### **Projet 1 : (LED clignotante)**

### **Description :**

Faire clignoter une LED (avec un intervalle de 1 seconde) branché sur la carte ESP32 sur le port 23.

### **Composants matériels :**

Carte ESP32, LED, résistance.

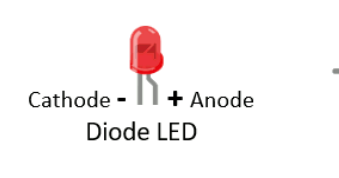

-4110-Résistance

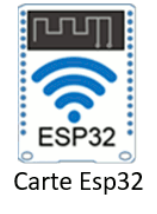

### **Branchement :**

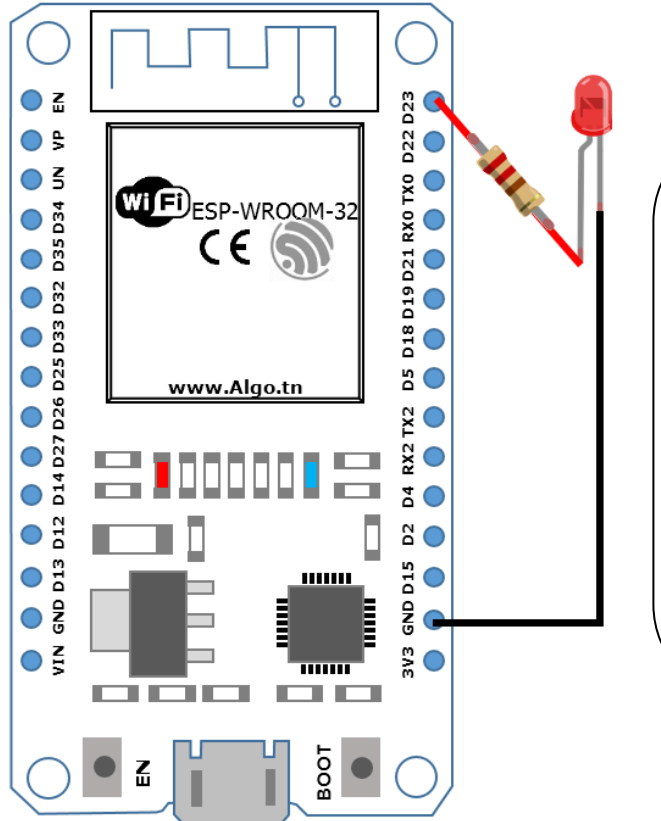

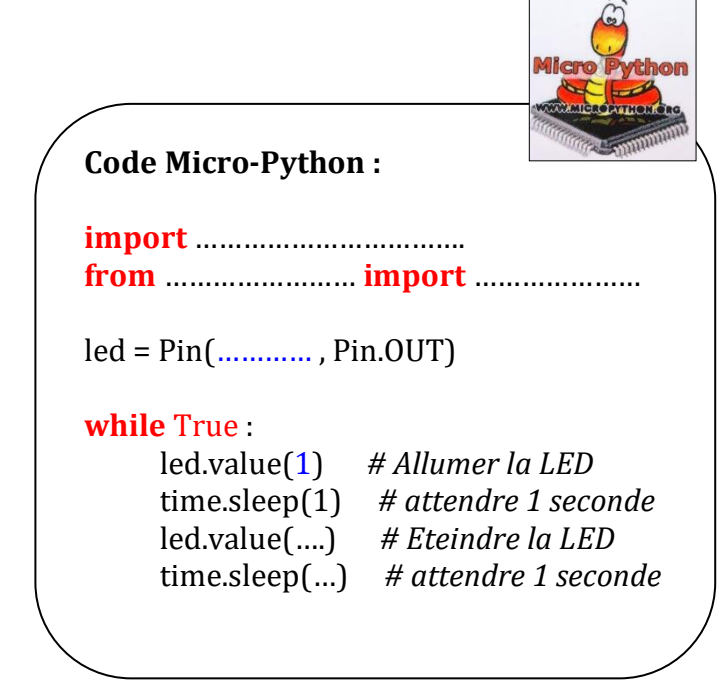

## Remarque

*Pour allumer / éteindre la lampe LED, on peut utiliser led.on() et led.off()*

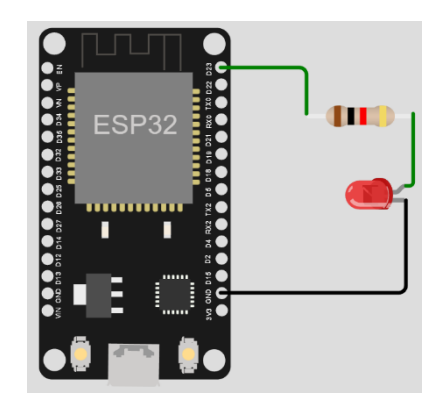

### **Projet 2 : (Feu de Circulation) Description :**  Etape 1 Etape 2 Etape 3 On désire réaliser un feu de circulation en utilisant 3 LEDs (Rouge, Vert, Jaune) qui fonctionne comme suit : 1- Le feu vert (pin4) s'allume 3 secondes puis s'éteint 2- Le feu jaune (pin16) s'allume 1 seconde puis s'éteint 3- Le feu rouge (pin17) s'allume 3 secondes puis s'éteint 4- le programme repart au début et recommence Vert Orange Rouge **Composants matériels :**  1 Carte ESP32 3 LEDs (1 Rouge + 1 Vert + 1 Jaune ) **-4110-**Cathode -  $\Box$  + Anode câbles Résistance 3 résistances Diode LED Des Câbles Carte Esp32  $[LED \, Rouge]$   $[LED \, Jane]$   $[LED \, Verte]$ **Branchement : Gnd Commune**IO4 IO16 IO17 Gn # Feux de circulation routière from machine import …………..… from time import …………..……….  $r = Pin(........, Pin. OUT)$  # Configuration de la LED rouge  $j = Pin(......, Pin. OUT)$  # Configuration de la LED jaune  $v = Pin(......, Pin. OUT)$  # Configuration de la LED verte while …………………. : j.off() # Eteindre la led jaune r.on()  $\#$  Allumer la led rouge v.off()  $\qquad$  # Eteindre la led verte Micho sleep(........) # pause de 3 s  $j.$ off $()$  ……………… # Eteindre la led rouge …………….. # Allumer la led verte sleep(3)  $\#$  pause de 3 s j.on() r.off() v.off()  $\qquad$  # Eteindre la led verte ……………. # pause de 1 s puis reboucler 44